**Специальный выпуск Белгородского областного журнала для детей и подростков**

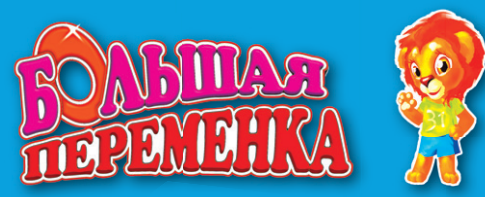

# $\frac{1}{2}$  **ЕЛЕЛЬНАЯ ЖУРНАЛИСТИКА ЖУРНАЛИСТИКА**

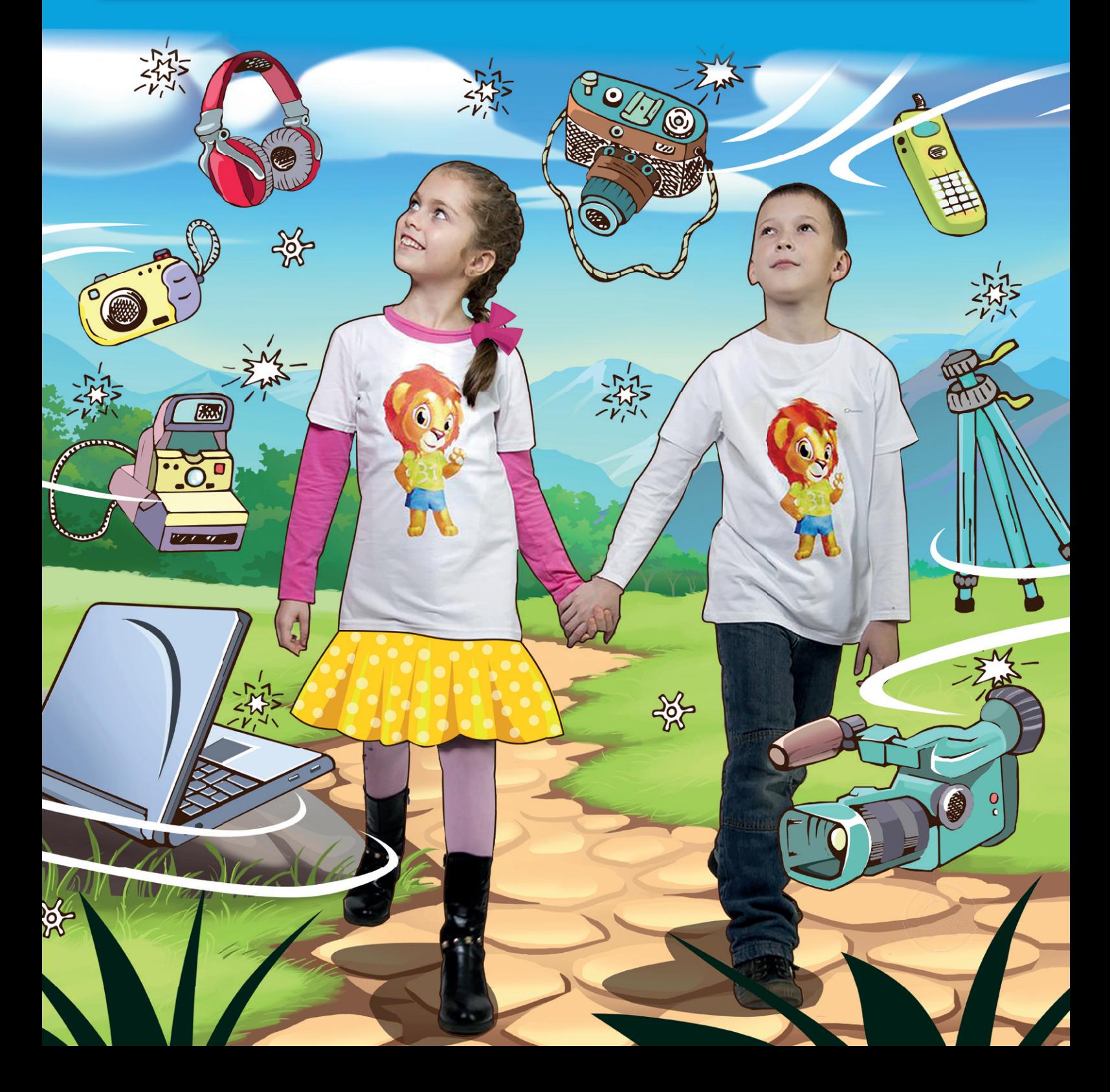

## Обращение первое. К мальчишкам и девчонкам

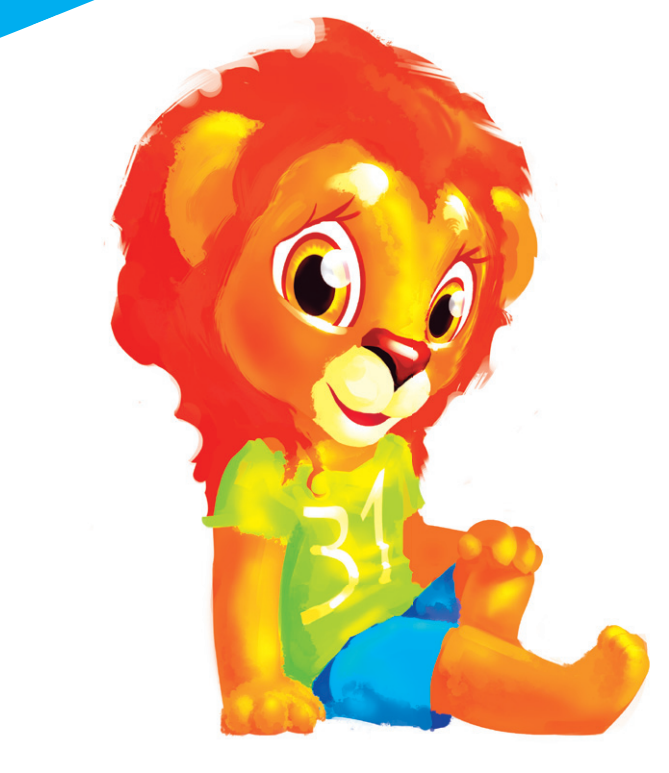

 **Привет, ребята!**

**Наверняка вы меня знаете! Ну а если даже и не знаете, давайте скорее знакомиться. Я – лев. Ну, не совсем лев. Скорее львёнок. Меня зовут Лёвушка, и я – главный герой детского журнала «Большая переменка».**

**Думаете, «Большую переменку» я делаю в одиночку? Ничего подобного! Мне помогают весёлые дяди и талантливые тёти, которые называются журналистами. Ещё вместе с ними работают разные люди: фотографы, художники, дизайнеры и многие-многие другие! Все вместе они называются редакцией. О них вы** 

**узнаете из этого специального проекта под названием «Занимательная журналистика».** 

**Кстати, а вы знаете, что каждый из нас сегодня – тоже немного журналист? Да-да, такую возможность нам предоставили Интернет и социальные сети! Об этом мы тоже рассказываем на наших страницах.** 

**А ещё вы познакомитесь с моими давними друзьями – Генкой и Ленкой. Они весёлые, озорные, любопытные и потому постоянно ввязываются в какие-нибудь истории. То вдруг ловят газетных уток в парке, то теряют память после просмотра телевизора, то надумают делать собственную газету… В общем, более замечательных ребят для проекта «Занимательная журналистика» найти просто невозможно.**

**Ну что, я вас заинтриговал? Тогда не теряйте времени: открывайте страницы журнала – скучать вам не придётся. А потом приходите ко мне на сайт www.peremenka31.ru и делитесь своими впечатлениями прямо через Интернет – я всегда на связи.**

**Ваш Лёвушка**

## Обращение второе. К родителям и педагогам

**Дорогие папы, мамы, бабушки, дедушки, учителя и все причастные!**

**«Занимательная журналистика»** – специальный проект областного детского журнала «Большая переменка». В нём мы рассказываем вашим детям о том, кто такие журналисты и чем жёлтая пресса отличается от качественной. Объясняем различия между настоящими и ложными фактами. Демонстрируем плюсы и минусы социальных сетей.

Благодаря этому проекту и Школе юнкоров при редакции «Большой переменки» у нас получился своего рода неформальный учебник по медиаграмотности. Между прочим, в некоторых странах мира медиаграмотность уже изучают в школе в качестве отдельной дисциплины. Потому что мы все живём в информационном обществе. Информация

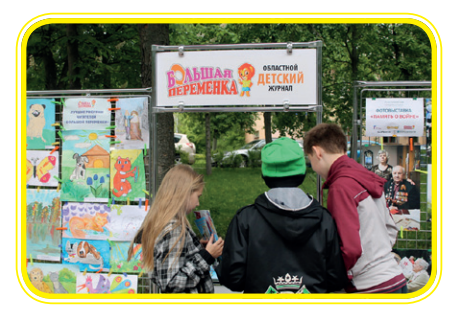

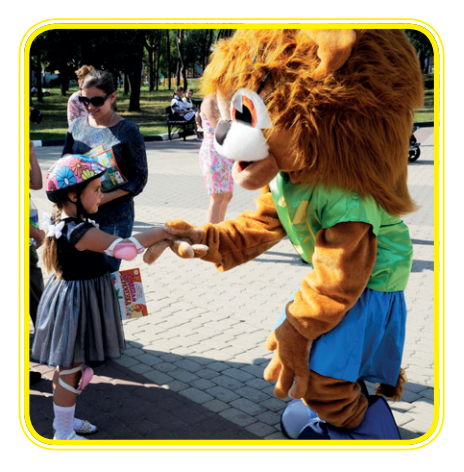

поступает к нам отовсюду: с монитора компьютера и экрана телевизора, со страниц утренней газеты и из включённого в машине радиоприёмника, из мобильного телефона и планшета. Информации так много, что ориентироваться в ней, отделяя полезные знания от бесполезных, а истинные новости - от ложных, с каждым годом всё труднее. Этому учат специальные педагоги (медиапедагоги), которые специализируются на медиаобразовании.

Карл Маркс, которого одно время чуть не списали как устаревшего и неактуального, был прав, утверждая, что бытие определяет сознание. Сознание наших детей в значительной степени определяет то бытие, которое предъявляют им средства массовой информации – традиционные, вроде журналов или телевидения, и новые – вроде социальных сетей, которые всё больше «затягивают» детей и подростков. Как мы все понимаем, медийная реальность может разительно отличаться от реальной жизни. А для маленького гражданина, делающего в этой жизни первые шаги, очень важно научиться отличать реальную жизнь от виртуальной.

Журнал «Большая переменка» выпускает Издательский дом «Мир Белогорья». В этом нам помогают замечательные журналисты и писатели, прекрасные педагоги и детские психологи. А выпустить этот специальный проект нам помогло Федеральное агентство по печати и массовым коммуникациям (у него ещё есть более короткое название – Роспечать). Там работают замечательные и неравнодушные люди, благодаря которым наша задумка стала реальностью. Давайте вместе скажем им «спасибо»!

**С уважением, ваша редакция.**

## КаК появилась журналистиКа? В начале времён

урналистика – профес-<br>сия очень древняя. Она<br>существовала даже тог-<br>да, когда никаких газет и<br>журналов не было и в помине Иносия очень древняя. Она существовала даже тогда, когда никаких газет и журналов не было и в помине. Иногда учёные находят таинственные пещеры, в которых сохранились картинки, нарисованные древними людьми. Эти люди жили много тысяч лет назад. Они знали очень мало слов, одевались в шкуры животных и даже не умели выращивать овощи, а только собирали корешки и охотились на мамонтов и других животных.

Писать пещерные люди тоже не умели, поэтому рисовали картинки.

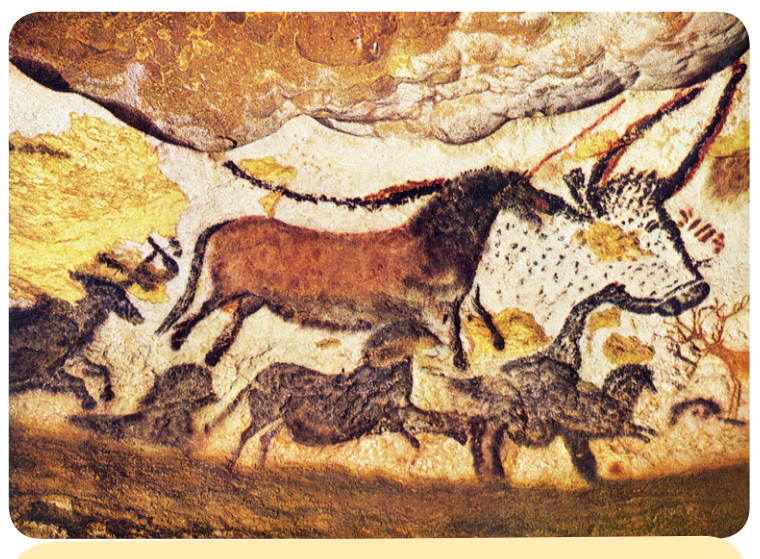

**Пещерные люди ничего не знали про журналистику. Но они собирали и распространяли информацию**

Но даже эти картинки содержат информацию. Ведь именно благодаря картинкам мы узнаём, на каких зверей они охотились, как приручили диких животных и сделали их домашними, как одевались и во что верили. Получается, авторы картинок были почти что журналистами, потому что журналист – это такой человек, который сначала собирает информацию, а затем распространяет её (то есть – рассказывает о ней другим людям).

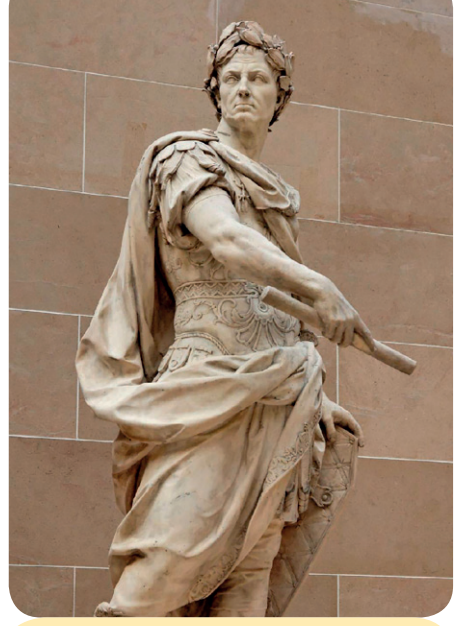

**Император Юлий Цезарь не зря вошёл в историю. В том числе – в историю журналистики**

## Дела Цезаря

рошло много тысяч лет. Люди поумнели, научились писать, обрабатывать землю и строить города. Самым большим городом в стародавние времена был Рим. Он контролировал другие города и земли и был центром огромной Римской империи. А это было нелегко. Как, например, рассказать людям, что император (самый главный римлянин) и сенат (главный государственный орган) придумали новый закон, запрещающий носить слишком короткие туники (это такая одежда, похожая на платье – её тогда носили и мужчины, и женщины)? Сегодня это просто: включил телевизор или открыл газету – и всё узнал. А как быть, если никто не придумал ни бумаги, ни электричества, ни передачи сигнала на расстояние?

Трудный вопрос, правда? Римский император Юлий Цезарь долго искал на него ответ. И наконец придумал. Нашёл грамотных людей (в те времена ведь почти все были неграмотными, так что Цезарю пришлось их именно искать!). Раздал им глиняные дощечки. И приказал записывать на эти дощечки новости.

Так появился прообраз газеты с длинным и непонятным названием – «Акта диурна сенатус ак попули» (попробуй выговорить это быстро – почти скороговорка получается, правда?). Но это нам название кажется непонятным, потому что мы латинский язык не знаем. А римляне знали, что это значит «Ежедневные протоколы сената и римского народа». Такие глиняные таблички с застывшими письменами помещали на площадях и базарах Рима и других городов империи. Грамотные люди читали их вслух для тех, кто грамоты не знал.

Цезарь теперь спал спокойно: народ знал, какие законы он принимает вместе с сенатом. А тех людей, которые делали «Акта диурна», стали называть диурналистами. Ну-ка, произнеси это слово вслух. Что-то знакомое, правда? Наверное, ты уже догадался: слово «журналист» имеет латинское происхождение и образовано именно от этого слова – «диурналист».

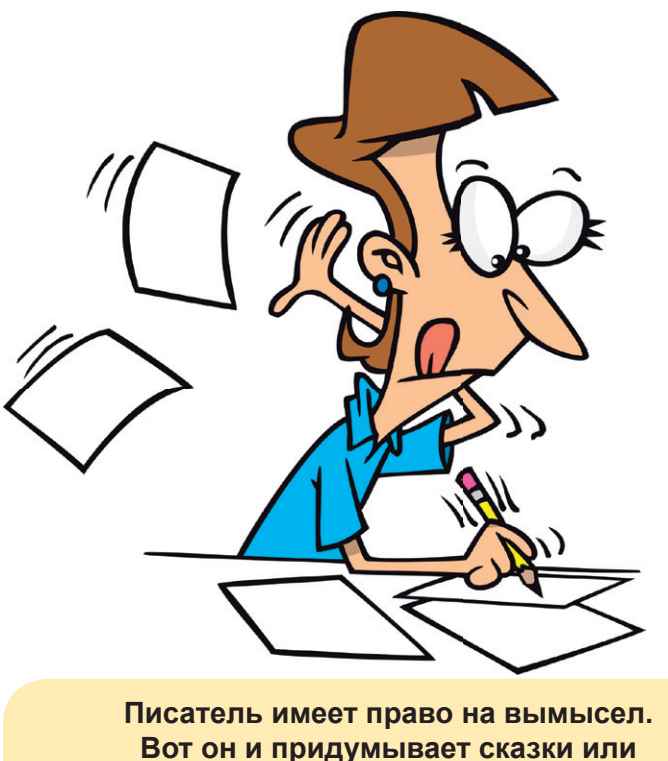

**фантастические рассказы**

## Про мальчика Петю

екоторые думают, что журналист – это то же самое, что писатель. Они ошибаются. Писатель может придумывать всё, что ему захочется. Захотел – рассказал, как мальчик Петя Зайцев из деревни Россохи построил ракету и полетел на Луну. И неважно, что никакой ракеты на самом деле не было, а в селе Россохи вообще нет ни одного мальчика по имени Петя Зайцев. Писателю за это ничего не будет. Его даже похвалят: вот какой фантазёр!

Писатель имеет право на вы-

мысел. А у журналиста такого права нет. Он обязан писать в журнал или газету только о том, что было на самом деле. Это писатель может сидеть в кабинете и придумывать что-то про мальчика Петю. А журналист – он сядет в машину, поедет в село Россохи и найдёт там настоящего мальчика Петю, у которого фамилия не Зайцев вовсе, а Волков. И этот Петя Волков хоть и построил ракету, но маленькую, потому что занимается в кружке моделистов. И пусть эта ракета не долетит до Луны и даже до облаков не поднимется, зато она прославит Петю на областных соревнованиях юных моделистов. И журналист об этом напишет правду, только правду и ничего, кроме правды.

## КаКими были первые газеты?

**Ещё древние римляне читали новости на глиняных дощечках, но газетами их, конечно, никто считать не мог. Потому что для выпуска газеты нужны не только журналисты – то есть люди, которые собирают, обрабатывают и распространяют информацию, но ещё и бумага, и печатный станок.** Китайская грамота

умагу, на которой сегодня печатают газеты и журналы, придумали китайцы. Ещё в седьмом веке они стали печатать «Столичный вестник». Делать это было непросто. Сначала китайцы брали дощечку. На ней вручную вырезали сложные письмена, которые называются иероглифами. Понять такую грамоту могли немногие. И это понятно: если в России школьник должен запомнить 33 буквы алфавита, то китайскому ученику приходится зубрить тысячи иероглифов! Но всё же это были первые газеты – бумажные листки с новостями.

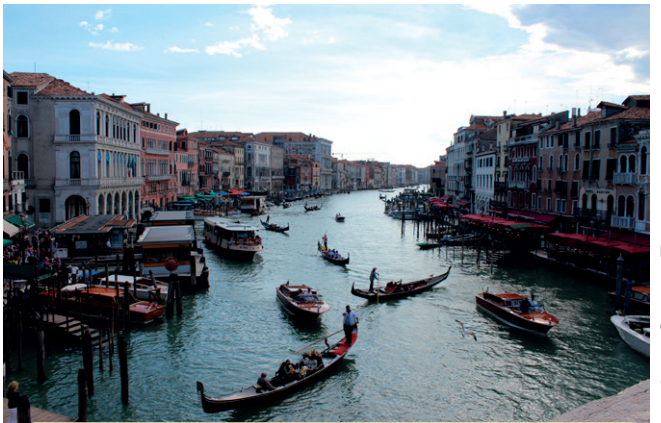

Фото Сергея Печорина рото Сергея Печорин

**По каналам Венеции сейчас курсируют в основном корабли с туристами. А в Средние века корабли в основном перевозили дорогие товары**

Правда, само слово «газета» появи-

лось уже в Средние века. В те времена самой богатой в Европе была красавица Венеция – город-государство на воде. А богатой она была благодаря купцам, которые торговали шелками, пряностями и драгоценностями.

В процветающую Венецию каждый день заходили корабли с товарами. Но как за один день обойти все пристани и выяснить, где и что продаётся? Правильный ответ – никак. Но венецианцы не зря считались умными и предприимчивыми людьми. Они придумали собирать информацию о кораблях и товарах силами нескольких человек и записывать её на листках китайской бумаги. Да-да, именно записывать, а не печатать. Каждый листок переписывали вручную, потому что печатных станков и ксероксов тогда ещё не было. Затем эти листки продавали купцам. А купцы платили за каждый такой листок мелкую монетку, которая называлась «газетта». С тех пор так и повелось называть бумажные листки с новостями газетами.

## Эра Гутенберга

 $\begin{bmatrix} 1 \\ 2 \\ 3 \end{bmatrix}$ азеты и книги так бы и переписывали вручную, если бы в Германии не родился однажды человек по имени Иоганн Гутенберг. Ему процесс переписывания совсем не нравился. И тогда этот немец подумал: а как бы ускорить это дело? Сначала Гутенберг отлил из металла выпуклые буквы. Правда, отлил он их наоборот. Чтобы понять, как это «наоборот» выглядело, можешь взять эту страницу и поднести её к зеркалу. У Гутенберга буквы получились в зеркальном отражении. Затем Гутенберг собрал буквы в строки, а строки – в страницы. Получившиеся стра-

ницы он поместил в специальный пресс. Так появился первый печатный станок, кото-

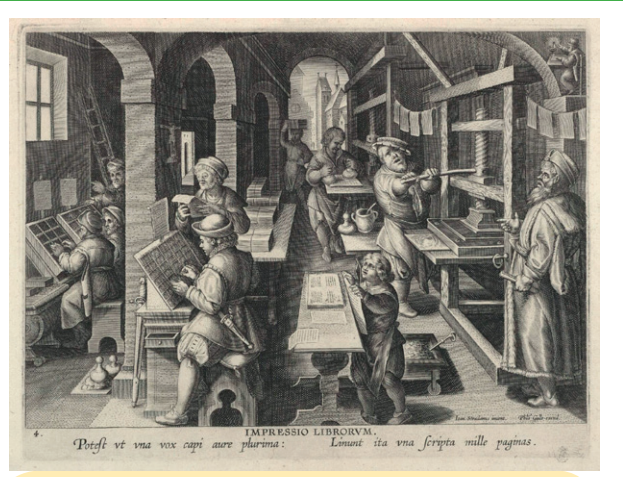

**Так работала типография во времена Гутенберга**

рый позволил выпускать сразу много экземпляров одного и того же листа.

До газет, правда, дело дошло не сразу. Гутенберг начал с книг. А поскольку он был очень верующим человеком, то первой в мире книгой, которая была не переписана, а напечатана, стала Библия.

Конечно, люди придумали гораздо более сложные печатные станки. Сегодня никто уже не отливает буквы из металла, а газеты верстают на компьютере. Но не надо забывать, что всё началось именно с Гутенберга. С его именем связано наступление новой эры журналистики, которая продолжалась вплоть до недавнего времени.

#### Как царь средство нашёл

В России первую газету выпустили больше 300 лет<br>назад. Её приказал издавать сам Пётр Первый.<br>Время тогда было неспокойное. Россия воевала<br>со Швецией. Чтобы победить противника, царь назад. Её приказал издавать сам Пётр Первый. Время тогда было неспокойное. Россия воевала со Швецией. Чтобы победить противника, царь приказал переплавить на пушки часть церковных колоколов. Эта идея многим не понравилась: как можно церковное добро вот так запросто отобрать? И где гарантия, что эти пушки тоже не отберут шведы? Вон всю артиллерию пришлось врагам оставить…

Пётр понимал: ему нужна поддержка народа. Надо убедить людей, что войну следует продолжать. Надо объяснить, что заводы наращивают выпуск оружия для победы. И он – так же, как когда-то Юлий Цезарь – решил использовать для этого средство массовой информации. Таким средством стала первая русская газета, которая называлась «Ведомостями». Царь лично её и редактировал, и контролировал.

У любой газеты или журнала есть тираж и периодичность. Тираж – это количество копий одного выпуска. На-

пример, «Большая переменка» выходит тиражом пять, а иногда и шесть тысяч экземпляров (вот сколько у нас благодарных читателей!). А периодичность – это то, как часто газета или журнал выпускается. «Переменку», к примеру, выпускают один раз в месяц. В год 12 выпусков получается – по числу месяцев.

Пётр I о таких вещах задумывался редко. Иногда его газета выходила тиражом тысячу экземпляров. А иногда печатали всего 30 копий. Периодичность тоже постоянной не была. Газету то выпускали чуть ли не каждый день, то всего несколько номеров в год. В общем, никаких постоянных правил не было. И не могло быть – с царём ведь не поспоришь.

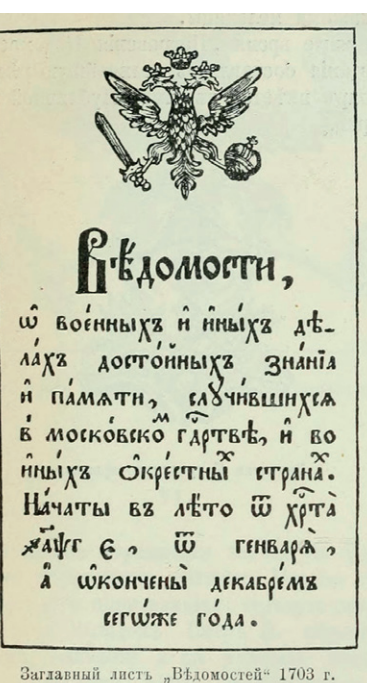

**Первый выпуск «Ведомостей» не очень похож на современную газету**

Фото с сайта: http://www.knigafund.ru Фото с сайта: http://www.knigafund.ru

## **ОТКУДА ПРИЛЕТАЮТ** газетные утКи

## Кто на что клюёт

Ногда после уроков Генка и Ленка покупают батон и идут в парк. Парк этот<br>известен благодаря нескольким вещам. Во-первых, рядом с парком на-<br>ходится зоопарк. Во-вторых, через парк течёт речка. А в-третьих, в этой<br>самой реч известен благодаря нескольким вещам. Во-первых, рядом с парком находится зоопарк. Во-вторых, через парк течёт речка. А в-третьих, в этой самой речке плавают дикие утки. Правда, не такие уж они и дикие: только увидят батон – сразу плывут к Ленке (её они почему-то меньше боятся, чем Генку).

Вот и сегодня Генка и Ленка по обыкновению кормили уток. И утят.

– Смотри, какие хорошенькие! – заливалась смехом Ленка. – Вы ж мои пушистики!

– Правильно! – раздался чей-то голос из-за спины. – Лучше кормить настоящих уток. А вы на газетных клюёте.

Ребята обернулись и увидели смотрителя зоопарка – того самого, который в прошлый раз обозвал их газету жёлтой.

– Ни на каких уток мы не клюём! – сказал Генка. – Утки – они в газетах не водятся. Они в речке плавают. Или в пруду.

– У нас и клювов-то нет, чтобы клевать, – поддержала его Ленка. – Это у уток клювы. И у кур. И у разных других птиц.

– А вот тут вы ошибаетесь, – сказал смотритель.

И стал рассказывать.

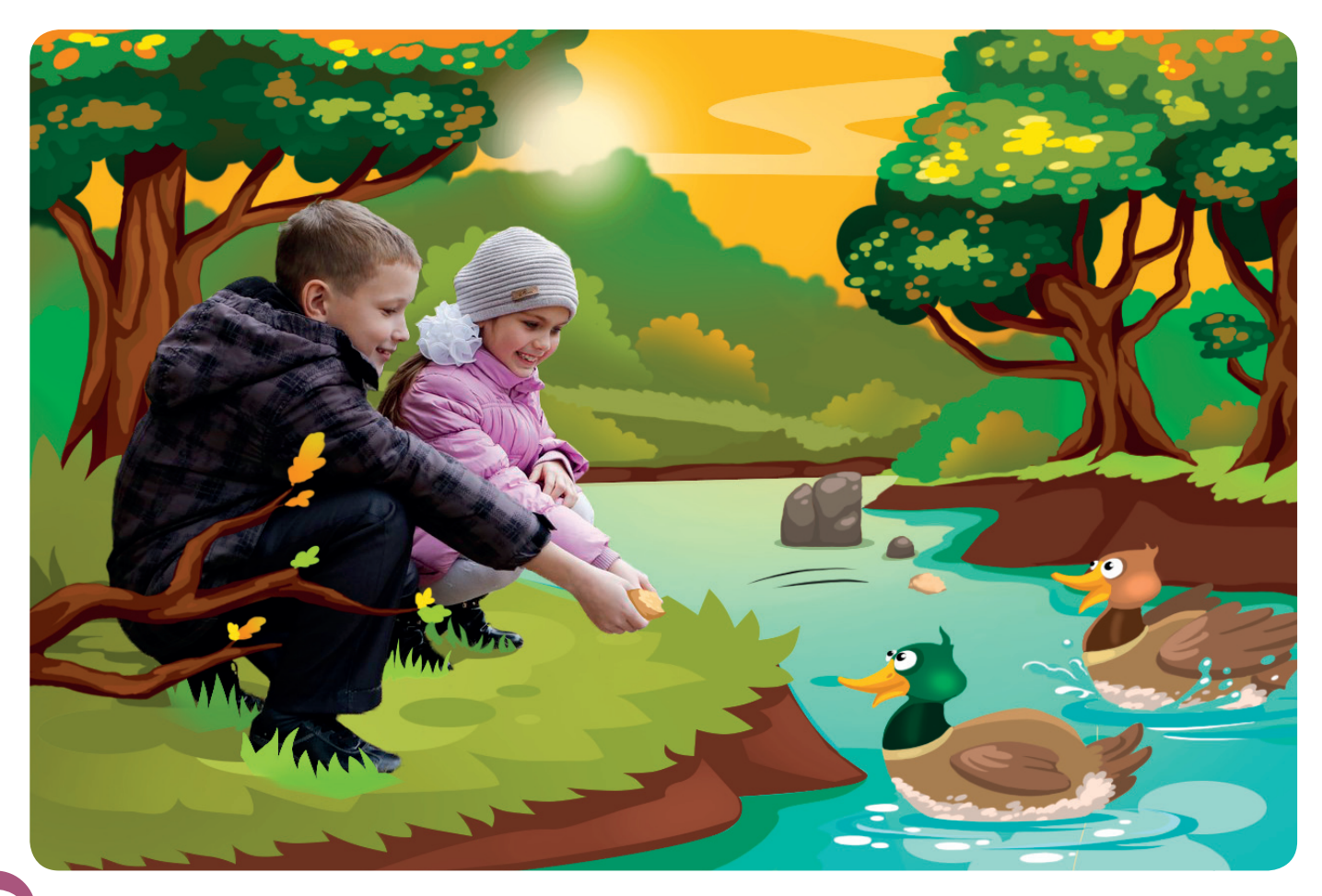

## Утиные истории

вести лет назад один журналист решил разыграть своих читателей. Он при-<br>думал историю, будто одна очень прожорливая утка съела аж 19 своих со-<br>родичей. Читатели изумились: бывают же такие прожоры! Но поверили. А<br>потом роз думал историю, будто одна очень прожорливая утка съела аж 19 своих сородичей. Читатели изумились: бывают же такие прожоры! Но поверили. А потом розыгрыш раскрылся. Так появилось выражение «газетная утка», которое означает розыгрыш или обман, придуманный журналистами.

Обман – это не очень хорошо. Но бывают и добрые розыгрыши – первоапрельские, например. Как-то раз одна белгородская газета сообщила читателям, что в главном парке города 1 апреля состоится выставка ослов. Некоторые поверили и пришли в парк с детьми: посмотреть на осликов и даже покататься, если повезёт. И только потом поняли, что в роли ослов оказались они сами. Но на газету обижаться не стали: это ведь добрая шутка.

Каких только уток не придумывали журналисты! Однажды написали, что Великая Китайская стена будет снесена, а на её месте построят новую дорогу. И многие поверили. Хотя представьте себе: как можно снести стену, толщина которой около пяти метров, высота – от семи до десяти метров, а длина – почти десять тысяч километров?

Или вот другая история. Одна американская радиостанция решила сделать выдуманный репортаж о захвате Земли инопланетянами. Телевизоров в те времена не было, Интернета – тоже, поэтому проверить информацию люди не могли. А по радио передавали страшные подробности с места событий. Что тут началось! Люди стали эвакуироваться из городов, забаррикадировали окна и двери в домах, захватывали склады с оружием для самообороны… И хотя этот обман был на радио, а не в газете, его тоже называют уткой.

## Факты и фактоиды

ридя домой, Генка пересказал разговор со смотрителем папе.

– Так и есть, – сказал папа. – Иногда СМИ вместо фактов рассказывают нам фактоиды.

– Что ещё за фактоиды? – насторожился Генка.

П – Ну ты ведь знаешь, что такое факт?

– Конечно! – ответил Генка. – Факт – это то, что было на самом деле!

– Вот именно. А фактоид – это то, что только кажется фактом. А на самом деле – выдумка. Обман то есть.

– А как их отличать – факты от фактоидов?

– Это трудно, – признался папа. – У меня не всегда получается. Но есть простое правило: если ты сомневаешься в какой-нибудь информации – проверь её в другом месте. Например, услышал скандальную новость по радио – загляни в Интернет, поищи подробности.

– Всё ясно, – сказал Генка. – Это как в прошлом году, когда мы чуть с Ленкой не поссорились. Вернее, нас чуть не поссорили! Петька сказал, что Ленка сказала, что я врун. Я на неё сначала обиделся и даже на звонки по телефону два дня не отвечал. А потом решил проверить. Спросил Ваську – он говорит, что не было такого. Спросил Федьку – и он никогда ничего такого от неё не слышал. А потом Петька признался, что сам это придумал. Так что сам он врун.

– Правильно, – сказал папа. – Доверяй, но проверяй.

## Кто сочиняет сКазКи для взрослых?

**Мы уже выяснили: если писателю можно придумывать истории, то журналист должен писать только правду о том, что было на самом деле. Но так бывает далеко не всегда. Иногда журналисты обманывают людей.** Лев-утопленник

**О** днажды Ленка пришла в гости к Генке. И сразу с порога огорошила его страшной историей:

– А ты знаешь, что из городского зоопарка сбежал лев?

– Да ну?! – изумился Генка. – Врёшь!

– Точно тебе говорю, – затараторила Ленка. – Он сам лапой открыл засов, потом перепрыгнул через забор, выскочил в парк и

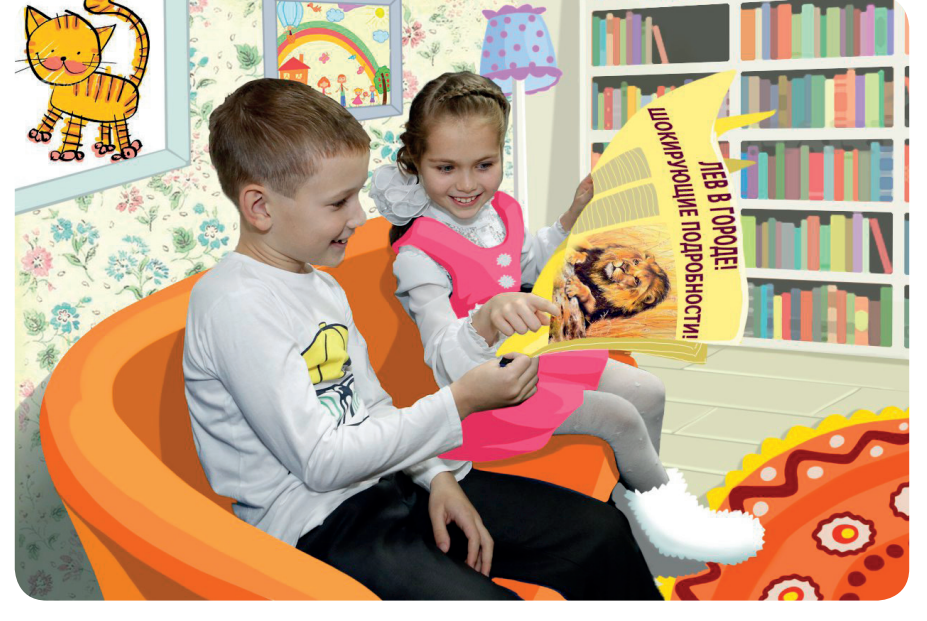

съел бабушку, которая отдыхала на скамейке! А потом ему стало стыдно, и он утопился в речке!

– А ты откуда всё это знаешь?

– Я газету читала. Там всё-всё написано!

С этими словами Ленка извлекла из рюкзака потрёпанную газету. На первой странице был изображён могучий царь зверей. И рядом – большой заголовок: «ЛЕВ В ГОРОДЕ! ШОКИРУЮЩИЕ ПОДРОБНОСТИ!».

– А вдруг газета врёт? – усомнился Генка.

– Газеты никогда не врут! – парировала Ленка. – Слышал поговорку: «Что написано пером, то не вырубишь и топором»?

– А кто ж теперь в клетке льва живёт? Давай в зоопарк сходим и посмотрим. В зоопарке Генку и Ленку ждало Открытие. Именно Открытие с большой буквы. Потому что в клетке, на которой написано «Лев», сидел… лев.

– Как, вы уже нового льва привезли? – спросила Ленка смотрителя, который убирал метлой дорожку между вольерами.

– В смысле – нового? – изумился смотритель.

– Ну вместо утопленника! – услужливо подсказал смотрителю Генка.

– Какого ещё утопленника? – ещё больше удивился работник зоопарка.

– Ну в газете же написано, что старый лев утопился! – хором сказали Генка и Ленка.

– Так это, наверное, в жёлтой газете написано! – засмеялся смотритель. – Вы ей не верьте!

## Жёлтый Мальчик

В ернувшись домой, Генка внимательно изучил газету. Никакая она не жёлтая. Бумага – белая. А картинки – разноцветные. Жёлтый цвет там, конечно, есть. Но гораздо больше синего, красного и фиолетового. Какая же она жёлтая?

И тогда Генка пошёл к папе. Папа умный, он всё знает. Пусть объяснит, почему газету, которая и придумала историю про утонувшего льва-людоеда, называют жёлтой. И папа, конечно, объяснил.

Оказывается, когда газеты только появились, их читали лишь самые умные и грамотные люди. Эти люди занимались бизнесом, политикой, занимали важные должности. А люди без образования газет не покупали: во-первых, потому что у них не было денег, а во-вторых, потому что не умели читать.

Но шли годы. Постепенно грамотой стали владеть все – и богатые, и бедные. И тогда газетчики подумали: а почему бы не выпускать газеты для тех, кто победнее? Чтобы газета стоила недорого,

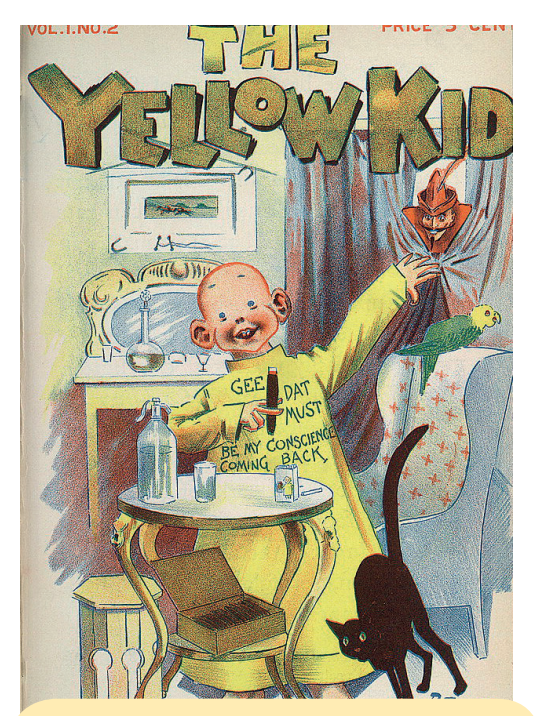

**Так выглядел Жёлтый Мальчик из американских комиксов конца XIX века** 

её печатали на самой плохой и дешёвой бумаге. Бумага эта была не очень белой. Вернее, совсем не белой и даже почти жёлтой (кстати, если обычную газету положить на подоконник, куда заглядывает солнышко, через пару месяцев она тоже пожелтеет).

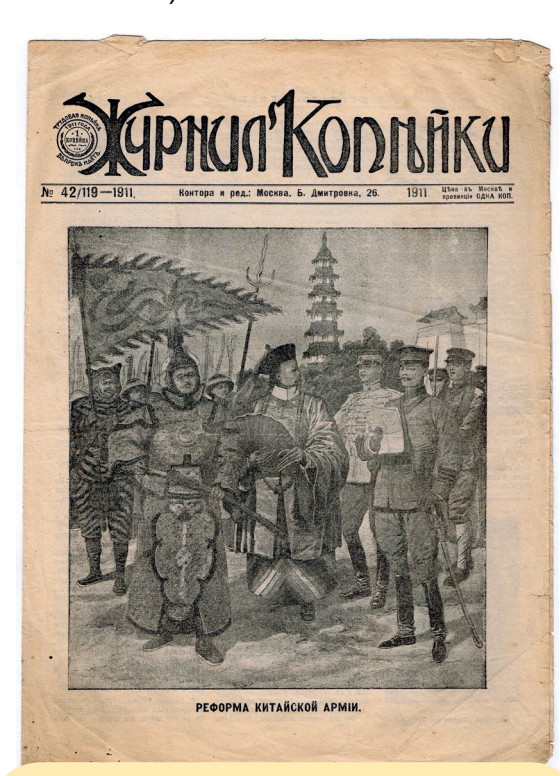

**была такой дешёвой, что так и называлась – «Копейка»**

О чём писали такие газеты? Вовсе не про политику, не про экономику и не про новые оперы – всё это беднякам было неинтересно. Они писали про леденящие душу убийства. Про семейные скандалы. Про громкие ограбления поездов и почтовых дилижансов.

У бедняков жизнь была серой и скучной. А газеты для них рассказывали о жизни яркой и интересной. Поэтому бедняки покупали такие газеты с удовольствием. Но вот беда: убийства, скандалы и ограбления случаются далеко не каждый день. Поэтому некоторые нечестные газетчики стали просто придумывать увлекательные истории. Или привирать, сочиняя подробности, которых не было. Так и появилась жёлтая пресса – издания, которые ради получения прибыли не прочь и с ног на голову ситуацию перевернуть и от себя чтонибудь присочинить. Ну чтобы интересней было…

**Первая в России жёлтая газета Весть и другая версия. Больше ста лет назад** 

Есть и другая версия. Больше ста лет назад в американских газетах стали печатать комиксы о скандальных приключениях Жёлтого Мальчика. Этот мальчик никогда не мылся, ходил в каком-то не то балахоне, не то ночнушке, проводил дни в безделье и постоянно попадал в разные скандальные истории. Вот от этого-то Жёлтого Мальчика и пошло название жёлтой прессы.

#### Сказки для взрослых

– Ага! – сказал Генка. – Жёлтая газета – это такая газета, которая не всегда пишет правду.

– И раздувает скандалы на ровном месте, – продолжил его мысль папа. – Поэтому я такие газеты никогда не покупаю.

– То есть эти газеты плохие, да?

– Нет, они не плохие. Просто ты должен понимать: если тебе хочется узнать правдивую информацию – читай качественную прессу. Она дорожит своей репутацией и не обманывает читателей. А если ненароком обманет, обязательно потом извинится. Ну а если тебе хочется чего-нибудь острого и скандального – можешь почитать жёлтую газету. Такую прессу ещё называют бульварной. Но ты должен понимать при этом, что такая газета предназначена для развлечения, а не для получения правдивой информации.

– Кажется, я понял! – закричал Генка. – Жёлтая пресса – это что-то вроде сказок для взрослых. Я люблю читать сказки и фантастику, хотя понимаю, что там не всё правда. Вот и вы, взрослые, тоже такие…

– Да? – удивился папа и задумчиво почесал бороду. – Признаться, эта мысль мне в голову как-то не приходила. Отчасти ты прав. Но далеко не все люди понимают, что жёлтая пресса иногда пишет неправду…

– Но ведь иногда – правду? – спросил Генка.

– Да, и правду тоже, – согласился папа. – Но лучше бы они её иногда не рассказывали. Например, представь себе, что мы с мамой ссоримся и ругаемся. А завтра ты приходишь в школу и узнаёшь, что нашу ссору обсуждают все твои одноклассники. Потому что, когда мы с мамой ругались, нас подслушивал журналист из жёлтой газеты. И он даже сфотографировал, как мама в порыве гнева разбила мою любимую чашку. Сфотографировал и напечатал в газете!

– Ой! – Генка даже поёжился, так ему стало неприятно. – Не хотел бы я оказаться в такой ситуации. Такая правда мне не нужна!

– Правильно, – сказал папа. – В качественной газете о таких вещах не пишут. Потому что журналисты уважают личную жизнь людей и их чувства. А в жёлтых газетах ещё и не такое можно встретить!

Генка решил, что жёлтую прессу он читать больше не будет, хоть там и картинок больше, и истории увлекательнее. Не нужна ему правда про жизнь людей, в которую вторглись не очень честные журналисты. А враньё ему тем более не нужно.

Ленка, правда, считает иначе: ну и пусть неправда – зато интересно! А что ты думаешь по этому поводу?

## КаК не попасть В СЕТИ СОЦИАЛЬНЫХ СЕТЕЙ

– Ле-е-е-енка! – кричал под окном Генка. – Выходи на улицу. Гулять пойдём!

Долго кричал. Аж голос сорвал. Наконец, Ленка высунулась из окна.

– Не могу я пойти гулять! – сказала она. – Я в «Одноклассниках» с одной девочкой познакомилась. Мы переписываемся!

– Ну и переписывайтесь! – обиделся Генка. – А я с пацанами пойду в футбол играть и тебя не позову.

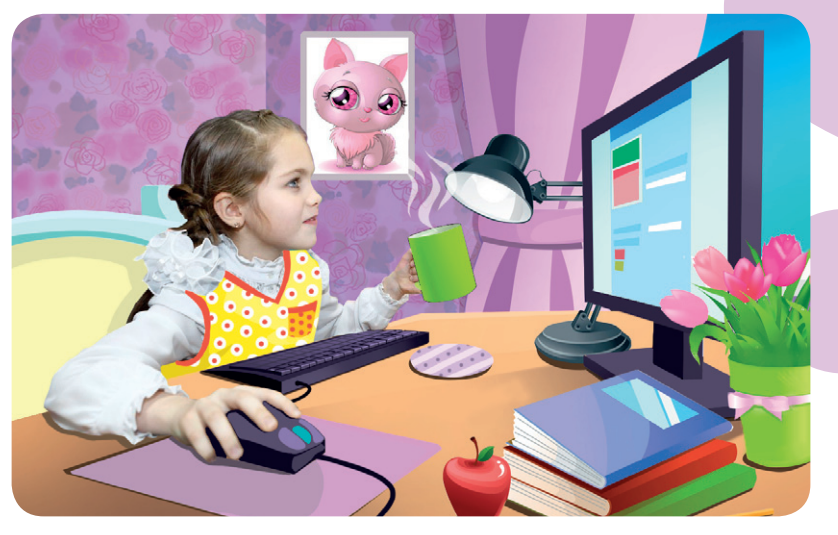

– Ты не обижайся только, – уже чуть мягче сказала Ленка. – Просто мне эта девочка сказала, что поможет в сто раз увеличить мамины деньги. И тогда мне мама наверняка купит новый велосипед! И кукольный домик. И платье синее. И ещё много чего.

- Как это в сто раз? удивился Генка.
- Скоро узнаешь.

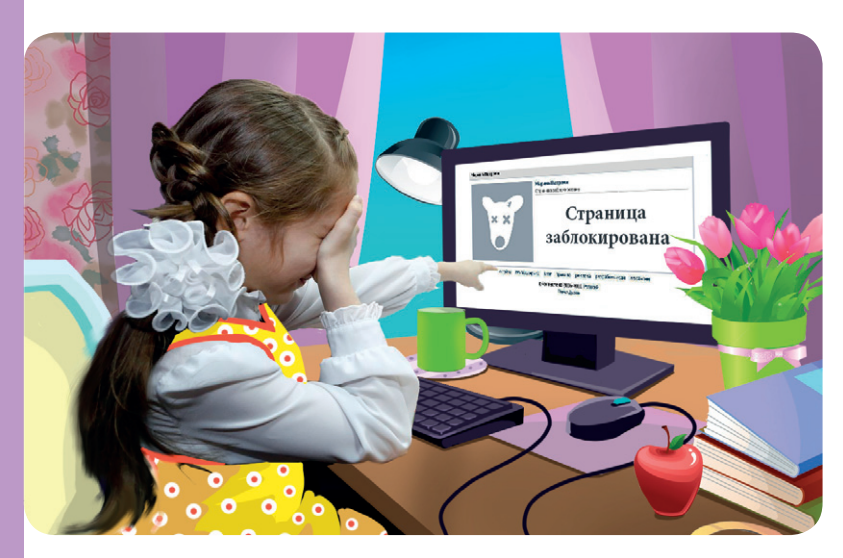

## Обманули

через два дня Ленка плака-<br>па. Даже не плакала – рыда-<br>па. Потому что мама вста-<br>вила банковскую карточку ла. Даже не плакала – рыдала. Потому что мама вставила банковскую карточку в банкомат, чтобы снять деньги, а там не было ни копейки. Украли деньги. Прямо с карточки.

– Мне девочка в «Одноклассниках» написала, чтобы я ей все данные с твоей карты переписала и прислала, – размазывая по лицу слёзы, рассказывала Ленка.

– Зачем? – в сотый раз спрашивала её бледная от горя мама.

– Чтобы она туда ещё денег положила! И ты бы мне тогда всё-всё-всё купила!..

– Я теперь вообще ничего не куплю, – грустно сказала мама.

Ленкин папа дочку ругать не стал. Он взял ноутбук, сел в машину и поехал в полицию. Писать заявление об обмане.

Девочку-обманщицу, с которой переписывалась Ленка, полицейские поймали через полгода. Только выяснилось, что это никакая не девочка, а лысый упитанный дядька. И он так обманул не одну Ленку, а многих-многих людей.

## **Правила безопасности**

**Теперь у Ленки в комнате на самом видном месте висят правила безопасности в социальных сетях. Ленка их знает наизусть. Запомни и ты:**

- **1. Не надо указывать в «ВКонтакте» (в «Одноклассниках», Facebook, Instagram и т. д.) свой адрес и номер школы. Достаточно указать город, где ты живёшь.**
- **2. Не стоит верить на слово виртуальным собеседникам. Особенно если они настойчиво чего-то от тебя хотят.**
- **3. Если незнакомый человек в личной переписке предлагает тебе встретиться вживую, обязательно расскажи об этом родителям.**
- **4. Не надо ругаться или хамить в Интернете. Это то же самое, как если бы ты нахамил вживую.**
- **5. Нельзя отправлять свои фотографии незнакомым людям.**

## Почти журналистика

К стати, у тебя есть своя страничка в какой-нибудь социальной сети? Если да, то можем тебя поздравить: ты – почти журналист! Ведь журналист – это человек, который собирает, обрабатывает и потом распространяет информацию. А теперь представь себе, что ты поучаствовал в эстафете «Весёлые старты» и выложил фотографии и подписи к ним в социальной сети «ВКонтакте». Фотографии – это и есть информация. Ты эту информацию собрал. Потом обработал эти фотографии в специальной программе. И, наконец, распространил среди своих друзей-подписчиков – видишь, сколько «лайков» под каждым снимком? Выходит, социальные сети – тоже немного журналистика. Журналистика, которой занимается любой их участник. Неслучайно социальные сети ещё называют новыми медиа. Такое название придумали, чтобы отличать их от традиционных медиа – газет, радио, телевидения и новостных сайтов.

## КаК спасти себя от сКлероза

## Тут помню, тут – не помню…

днажды Генка пришёл к Ленке в гости. Но не для того, чтобы гостить, а чтобы вместе делать уроки.

 $\overline{\mathbf{0}}$ Но Ленка не хотела делать уроки. Ленка сидела на диване, ела абрикосы из большой миски и смотрела телевизор, время от времени щёлкая кнопками пульта.

– Привет, чем занимаешься? – спросил Генка.

– У телевизора сижу,  – сказала Ленка и проглотила абрикос. Она даже плечом подёрнула в знак раздражения: мол, чего глупые вопросы задаёшь?

Но Генка знак раздражения не заметил. И задал следующий вопрос:

– А что смотришь?

– Ну вот какой ты глупый! – сказала Ленка.  – Раз я сижу у телевизора, то и смотрю, конечно, телевизор. Не на картину же на стене мне смотреть – я её с самого рождения помню! Возьми лучше абрикос и давай вместе телек смотреть!

Генка абрикос взял. И задал третий неосторожный вопрос:

– А что смотреть-то будем?

– Да что хочешь! У меня тут двести каналов!

– А что ты до моего прихода смотрела?

– Я телек смотрела, говорю ж тебе!!! – взвизгнула Ленка (ну какой же он сегодня непонятливый!)

– Я понимаю, что телек. А какую передачу? Или фильм? Или сериал?

И тут Ленка вдруг зависла. Прям как компьютер, который перегрелся от работы.

– Слу-ушай, Генка,  – обалдело и немного растерянно сказала она.  – А я не знаю…

– Чего не знаешь?

– Я не знаю, что я тут смотрела. Не помню. А ведь я тут уже два часа сижу – с того самого момента, как пришла из школы!

Ленка отложила пульт. Бросила в миску недоеденный абрикос. Села на диван. И схватилась за голову.

– Что это с тобой? – спросил Генка.

– Генка, вызывай скорую,  – сказала Ленка. – Кажется, у меня это… потеря памяти, вот. И склероз! Я вообще ничего не помню из того, что по телевизору показывали!

Но Генка звонить в неотложку отказался.

– У тебя же ничего не болит,  – рассудил он.  – Давай я лучше папе на работу позвоню и спрошу, как быть.

#### Клипы. Но не музыкальные

апа к звонку Генки отнёсся серьёзно. Внимательно его выслушал. И сказал, что в скорую звонить не надо. Пусть лучше Ленка вечером к ним придёт, когда он с работы вернётся. И он её вылечит без всяких докторов.

П – Ты, Лена, сегодня днём вовсе не телевизор смотрела,  – объяснил при встрече Генкин папа (а для Ленки – дядя Володя). – Ты смотрела клипы.

– Разве? – удивилась Ленка.  – Я как-то музыкальные каналы не очень люблю. Всегда их пролистываю…

– Вот именно, что пролистываешь! – сказал дядя Володя.  – Потому что клипы – это не только видео с песнями. Это вообще любая информация, которая воспринимается быстро и отрывисто. Ты, наверное, по несколько раз в минуту щёлкала пультом, да?

– Да! – обрадовалась Ленка (потому что вспомнила).  – Я смотрю – тётенька новости рассказывает неинтересно, я её и переключила. Потом на другом канале фильм дурацкий – щёлкнула дальше. Потом песня неинтересная – ну её. Мультик, который я уже сто раз видела, тоже пролистала…

И тогда дядя Володя стал объяснять. Оказывается, когда он был маленьким, информации вокруг него было намного меньше, чем сегодня вокруг Генки и Ленки. Детский журнал маленький Володя получал один раз в месяц. По телевизору показывали всего два канала: один назывался первый, а другой – второй. И чтобы посмотреть мультик, нужно было заранее найти его в газетной телепрограмме, выделить фломастером, а потом не забыть включить телевизор в нужную минуту. Радиоприёмник не ловил короткие волны, через которые сегодня слушаем десятки радиостанций, а передавал сигнал одного-единственного радиоканала по проводу (с тех времён в квартире до сих пор радиорозетка сохранилась). А Интернета тогда ещё не придумали.

– Я и не знала, что вы такой древний! – изумилась Ленка.  – Как же вы тогда жили, бедненькие…

– Нормально жили,  – сказал дядя Володя.  – И знать не знали, что такое клиповое мышление.

Сегодня информации много: десятки радиостанций, тысячи телеканалов, миллионы сайтов. И наш мозг пытается к этой ситуации адаптироваться. Он воспринимает не всю информацию, а лишь её маленькие фрагменты – клипы. Но когда клипы начинают мелькать с огромной скоростью (как, например, в случае с щёлканьем пультом телевизора), мозг устаёт и просто перестаёт эти фрагменты усваивать. Именно так и случилось с Ленкой.

## Сёрфинг в Интернете

– Хорошо, что у меня нет клипового мышления,  – отозвался примолкший было Генка.  – Я вообще телевизор не смотрю почти!

– А кто вчера в Интернете весь вечер сидел? – возразил папа.  – Что ты там смотрел?

– Ну, разные сайты интересные…  – неуверенно сказал Генка.

– Интересные – это какие? – спросил папа.  – Про что они? Про мотоциклы? Про животных? Про приключения?

– Ой…  – сказал Генка.  – А я не помню.

– Вот,  – назидательно сказал папа.  – Ты занимался не поиском информации в Интернете,

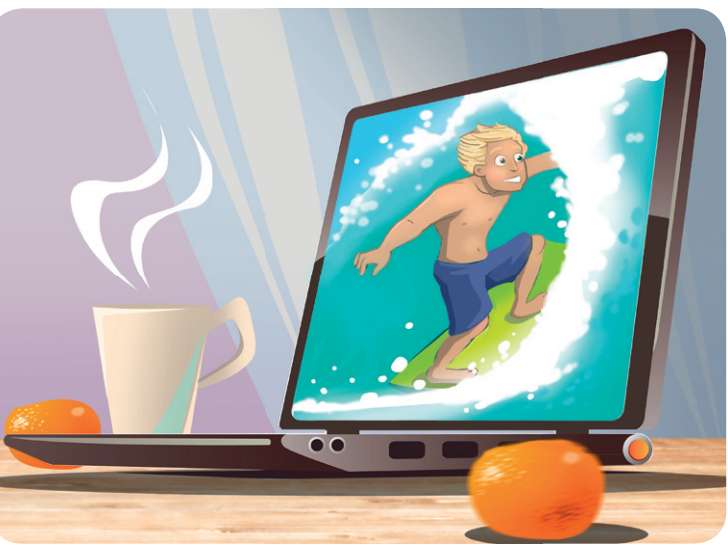

а веб-сёрфингом. Просто нажимал на ссылки и «скользил» с одного сайта на другой, как сёрферы скользят по морским волнам. То есть вместо полноценной информации ты получал из Интернета незапоминающиеся (хотя и увлекательные) обрывки. Проще говоря – клипы.

– Что же нам делать? – испуганно спросила Ленка.  – Может, вообще не смотреть телевизор? И в Интернет не заходить?

Дядя Володя объяснил, что телевидение, Интернет и другие СМИ – это совсем неплохо. Даже хорошо. Но всё хорошо в меру. И воспринимать информацию нужно сосредоточенно и осознанно. Телевизор включают для того, чтобы посмотреть интересную передачу или фильм, а не пощёлкать пультом. В Интернет заходят за нужной информацией, а не «просто так». Журнал нужно не пролистывать, а читать.

– Что будет, если ты съешь целую кастрюлю манной каши? – спросил Генку папа.

– Я лопну, наверное,  – неуверенно сказал Генка.  – Или заболею. Но я ведь не буду есть целую кастрюлю каши. У меня, конечно, растущий организм, но не до такой степени! Мне несварение желудка ни к чему!

– Верно,  – кивнул папа.  – Вот и информацию нужно потреблять ровно в таком количестве, в каком она необходима твоему растущему организму. И твоему, Лена, тоже. Иначе мозг эту информацию просто не сможет переварить точно так же, как желудок не в состоянии переварить кастрюлю каши.

## Проверь себя

**А теперь давай проверим, есть ли у тебя проблемы с клиповым мышлением. Попробуй ответить на эти вопросы**

1 **Бывает ли у тебя такое, что ты нажимаешь кнопки на пульте теле-визора и при этом не останавливаешься на одном канале больше чем на несколько минут?**

2 **Ловил ли ты себя на том, что просто переключаешь радиостанции, поскольку тебя не способна заинтересовать ни одна из радиопрограмм?**

3 **Часто ли ты быстро пролистываешь красочные журналы, не задерживаясь ни на одной картинке и не читая ни одного текста?**

4 **Любишь ли ты просто так, без всякой цели, бродить по интернет-сайтам?**

**Если хотя бы на один из этих вопросов ты ответил «да», то тебе стоит задуматься. Клиповое мышление – вещь небезобидная. Человеку, у которого оно сформировалось, трудно читать даже самые интересные книги и смотреть даже самые увлекательные фильмы. Проще говоря – ему трудно сконцентрироваться. А таким людям трудно даётся учёба, особенно сложные науки.**

## **КАК НЕ НАРУШИТЬ ЧУЖИЕ ПРАВА**

**Однажды Генка и Ленка решили сделать свой сайт. Простенький такой сайтик, чтобы выкладывать на нём свои стихи, рисунки и фотографии. И чтобы все заходили в Интернет и ими восхищались. И завидовали, ага! А за помощью обратились к генкиному папе – он очень умный, читает много книг и газет и, кажется, обо всём на свете знает.**

#### Что такое плагиат

–- Ну-с, друзья мои, и с чего же вы хотите начать? – поинтересовался папа.

– Я сначала найду в Интернете фотку какой-нибудь красивой девчонки и подпишусь, что это я, – закатила глаза к потолку Ленка. – И ещё стих какого-нибудь известного поэта тоже подпишу, что это мой стих. Ну например, «Унылая пора, очей очарованье…» Пусть все думают, что я красивая и стихи красивые умею писать! Тогда посещений на нашем сайте будет ого-го сколько!

– Ну а ты, Гена, что скажешь? – судя по тону голоса, папа от идеи Ленки был не в восторге. И, видимо, не собирался поддержать её творческий порыв.

– А мне вот кажется, что выдавать своё за чужое – это как-то некрасиво. Вот мне бы, например, совсем не хотелось, чтобы Петька Воронин взял моё сочинение по литературе, по которому у меня пятёрка стоит, и выложил в Интернет как своё. Чтоб, значит, все его друзья радовались, что он такой умный… Нет, я лучше сам буду чтонибудь сочинять. Пусть не очень красивое, зато своё. Буду учиться сочинять грамотно и в рифму.

Папа кивнул головой. И объяснил, что присваивать себе плоды чьего-то творчества – это самый настоящий плагиат. То есть воровство. Пиратство. Иногда нехорошие взрослые люди так поступают: кто-то думает, пишет или фотографирует, а другой это всё себе присваивает и даже деньги за чужой труд получает. Это нечестно. Таких людей не любят и не уважают. Иногда на них даже в суд подают и заставляют платить большие деньги в качестве наказания.

## Цитируйте на здоровье

– Неужели все эти дяди и тёти, которые мой любимый журнал делают, сами эти статьи сочиняют? – изумилась Ленка.

– Да, – сказал Генкин папа. – Журналисты знают: за плагиат их накажут. Могут даже с работы выгнать.

– Ну а если мне очень-очень стихотворение нравится? – взмолилась Ленка. – Неужели нельзя его на сайте разместить?

– Можно, – сказал папа. – Но тогда обязательно надо честно указать автора стихотворения. Это называется цитирование. Ведь интеллектуальный (то есть умственный) труд других людей тоже надо уважать.

– Мы уважаем! – горячо возразил Генка. – Но я ведь не могу сам написать доклад про планеты Солнечной системы, который от меня учительница требует. Я ведь не учёный какой-нибудь. Что ж мне теперь и с книжки ничего списать нельзя?

– Погоди, – остановил его папа. – Одно дело, когда вы используете чьи-то тексты при подготовке презентации или доклада на заданную тему. И совсем другое - когда вы размещаете в Интернете чужой текст под своей подписью. Пишешь доклад? Нет проблем. Но ты должен **ОБЯЗАТЕЛЬНО** указать адрес сайта, с которого взял информацию. И автора, чей текст ты взял, тоже нужно указать. Нужно уважать чужой труд и не опускаться до воровства.

> **ПЛАГИАТ – умышленное присвоение авторства чужого произведения искусства, текста, фотографии или изобретения. За плагиат по закону могут наказать – то есть привлечь к ответственности.**

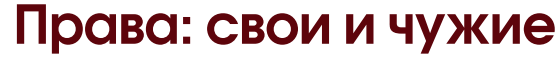

А ещё папа рассказал ребятам про авторские права и интеллектуальную собственность. Например, вам понравилась какая-то фотография в Интернете. Вы её скопировали и поставили себе на аватарку «ВКонтакте». И, конечно, не указали, чья это фотография. А ведь у неё есть автор – хозяин фотографии, который имеет на неё авторские права. Фотография – это такая же собственность, как Генкин футбольный мяч. Генка этот мяч с удовольствием даст поиграть, но у него надо спросить на это разрешения. Так и с фотографией, и с нарисованным кем-то рисунком, и с любым текстом.

Когда прошлым летом Петька взял генкин мяч без спросу, Генка поставил ему под глазом большой синяк (правда, Петька тоже в долгу не остался: Генка потом две недели на левую ногу хромал). Вот и автор украденной фотографии может рассердиться. Возьмёт и в суд подаст. Или страничку в социальной сети заблокирует. Или просто неприятный разговор может получиться.

– Всё, я передумала! – сказала Ленка. – Я лучше на наш сайт свою фотографию поставлю. Потому что я самая красивая. Красивше меня во всём Интернете не сыскать. Правда, Генка?

– Нуууу… – неуверенно протянул Генка. – Как бы тебе сказать…

## по ту сторону экрана

## Какие секреты прячут под столом телеведущие

днажды Генка и Ленка решили помечтать:

О – Вот бы мне на экраны телевизоров попасть. Ведущей,  – размышляла Ленка.  – Сидишь себе такая красивая, новости рассказываешь…

– Думаешь, это легко – сиди себе и всё? – усомнился Генка.

– Вечно ты всё усложняешь,  – вздохнула Ленка.

Но Генка усложнять не хотел. Он наоборот – хотел упростить.

– Слушай, а давай соседку тётю Таню попросим!

– О чём попросим?

– Ну, она же на телевидении работает! Пусть она нас туда сводит… Вдруг ты окажешься такой красивой и умной, что тебя сразу на телевидение возьмут?

– Конечно, возьмут! – сказала Ленка.

Тётя Таня не подвела. Уже на следующей неделе Генка и Ленка отправились на телерадиокомпанию «Мир Белогорья». Здесь знают толк в новостях. И не только. Вон сколько передач интересных снимают: «Уроки рисования», «Ручная работа», «Места знать надо», «Почему так называется»…

На телеканале «Мир Белогорья» у Ленки работает тёзка. Её тоже зовут Лена. Елена Труфанова – телеведущая и специальный корреспондент. А Генка с порога познакомился с её коллегой – Натальей Пилипенко, ведущей телепроектов. Тётей Наташей. Вернее, это она с ним познакомилась, потому что Генка чуток застеснялся.

– Хотите посмотреть, как мы делаем новости? – спросила Елена Труфанова.

– Ещё бы!

#### Та-ак. Что там у нас по графику?

Всё начинается с планирования рабочего дня. Каждый день происходят разные события. И всюду должны поспеть журналисты. Та-а-а-к, что тут у нас? В Чернянке открывают новый детский сад, в Борисовку приехал детский писатель Альберт Лиханов, в Белгороде – соревнования по тхэквондо… Для этого придумали планёрки.

– А как же успеть побывать и тут, и там? – засомневался Генка.

Тётя Лена объяснила: надо просто распределить задания. Продумать кто, когда и куда поедет. Всё прописать в графике съёмок. Так журналисты будут знать, кто и чем занимается. Никакой путаницы не возникнет.

#### Самое интересное, пожалуйста

Итак, журналист и телеоператор (вот этот суровый дядечка с камерой) называются съёмочной группой. Они-то и рассказывают телезрителям о событиях дня. Что делает журналист? Разузнаёт интересные подробности у героев будущего своего сюжета. Тем временем оператор снимает всё видео.

– Мы с операторами всегда работаем в команде и с полуслова понимаем друг друга, – сказала тётя Лена.

– А мы с Генкой – не всегда, – грустно сказала Ленка.

#### Вырезал и склеил

Порой телеоператоры возвращаются со съёмок с очень богатым «уловом». В смысле – с большим объёмом видео. Кажется, на целый фильм хватило бы.

– Как же так? – изумился Генка. – Ведь новости – они коротенькие…

– Никаких проблем, – объяснила ему

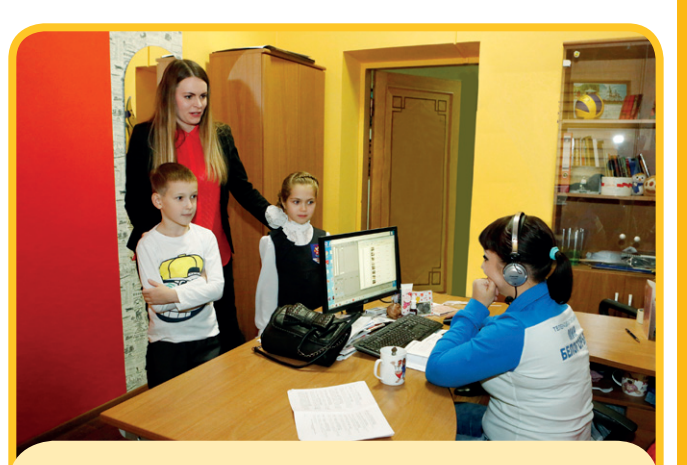

**Журналист из всего видеоматериала отбирает самое интересное** 

тётя Лена. – Журналист садится и смотрит весь видеоматериал. Потом выбирает самое-самое важное и интересное. С помощью специальных компьютерных программ он «вырезает» нужные ему картинки и «склеивает» их воедино. На языке профессионалов этот процесс называется монтажом. А затем он пишет текст.

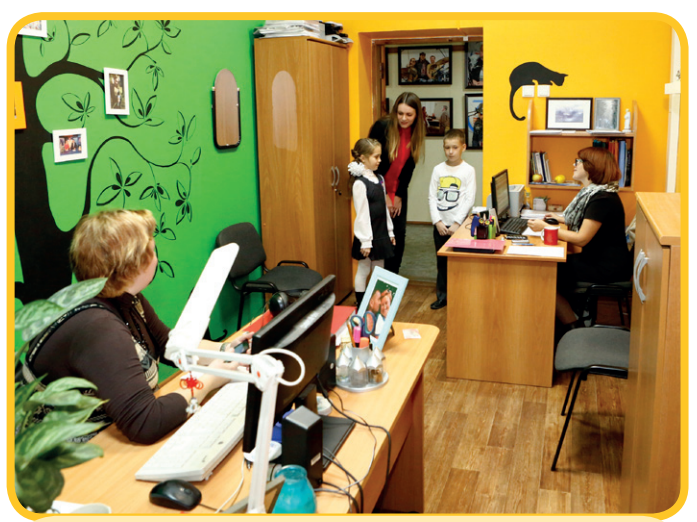

**Чтобы в текст не закралась ошибочка, отнесём его в отдел редакторской правки** 

#### Проверьте. Вдруг ошибочка

И вот текст написан. И тогда его надо проверить

– Зачем? – озадаченно произнёс Генка. – Журналисты – взрослые. Вряд ли что-то напутают.

Но ошибаются все. Даже взрослые. Поэтому на всякий случай лучше перепроверить, а то вдруг случайно ошибочка всё-таки закралась в текст. Вот и несут журналисты его на проверку к редактору.

#### Вздохи – убрать!

Редактор проверил и одобрил текст? Значит, журналист может мчаться в звуковую кабинку.

– Здесь мы записываем, что мы там насочиняли, – рассказала тётя Лена. – Хотите сами попробовать?

– Ой, а если я запнусь? – испугалась Ленка. – Люди увидят по телевизору и скажут: вот дурочка!

– Не увидят! – успокоила её тётя Лена. – Всегда можно прочитать запись заново. Говорить всегда и всюду правильно невозможно. Но всё равно – нужно о-о-очень стараться. Поэтому журналист должен хорошо знать русский язык. Вот как, например, правильно говорить: свЕкла – или свЁкла?

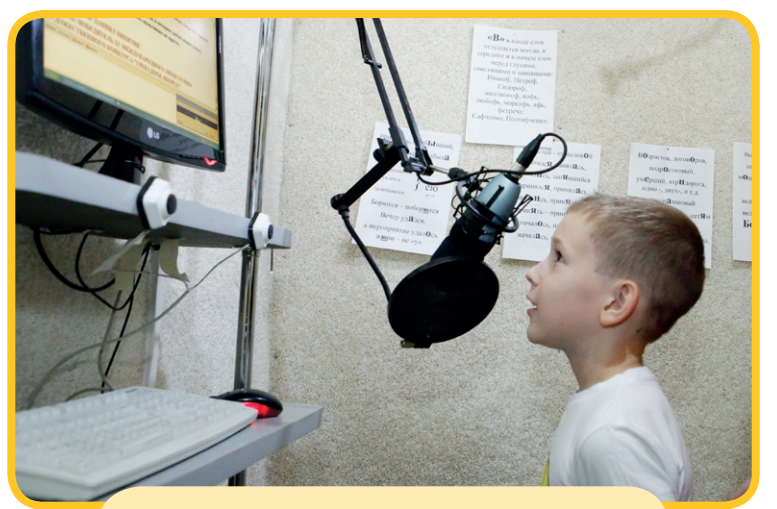

**Текст готов? Идём записывать его звуковую кабинку** 

– Правильно говорить – «буряк»! – нашёлся Генка. – У меня бабушка в деревне свёклу только так и называет.

– Бабушка, конечно, может использовать слова из украинского языка, – сказала тётя Лена.  – Но на телевидении так никак нельзя.

Через пару минут Ленка услышала запись своего голоса. И не узнала себя:

– Как будто и не я говорю!

Ещё бы! Звукорежиссёр поработал над записью: убрал все вздохи и случайные паузы.

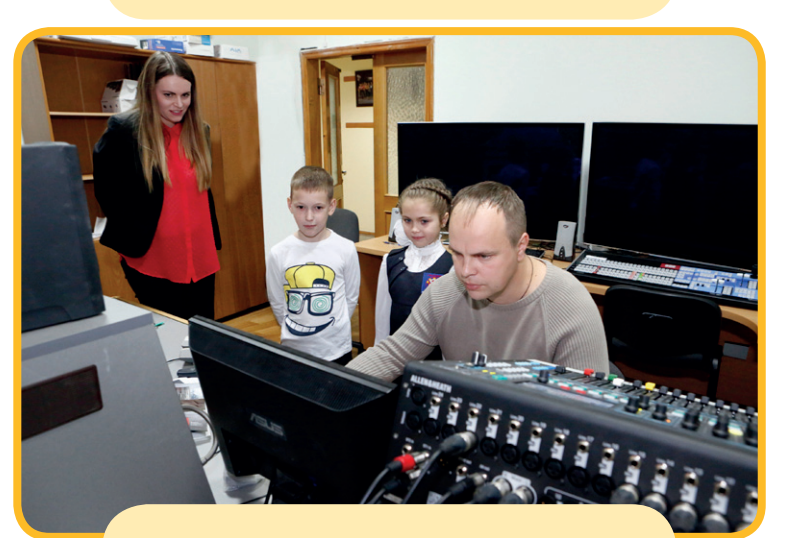

**Убираем из нашей записи все вздохи и случайные паузы** 

#### Как «оживить» звук

Дальше – магия превращения. Записанный звук надо оживить. Как? С помощью видеоряда. Отправляемся в монтажную, открываем специальные программы – и вот уже звук совмещается с видео. Можно отправлять новость прямо в эфир!

#### Друг ведущего – «телесуфлёр»

– Ну и память у этих телеведущих! – восхитилась Ленка, наблюдая за съёмкой вечернего выпуска новостей.  – По полчаса новости могут рассказывать и совсем ничего не забывают. Жаль, я так не могу.

– Память у нас хорошая, но не безупречная,  – улыбнулась тётя Лена.  – Есть тут маленькая хитрость…

Оказывается, телеведущим помогает телесуфлёр. Это вам кажется, что диктор смотрит в камеру. На самом деле он смотрит на специальный монитор с бегущей строкой – тем самым текстом, который нужно рассказать зрителям. Располагают эту подсказку перед объективом видеокамеры, поэтому нам и кажется, будто диктор всё рассказывает наизусть.

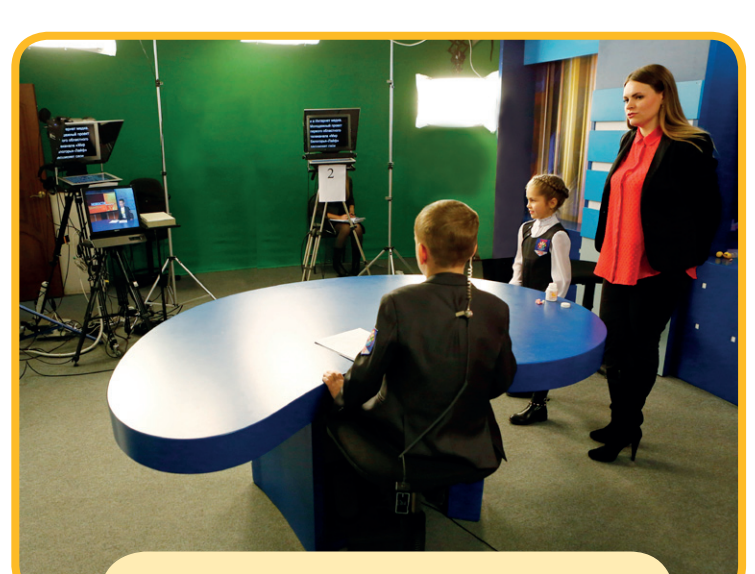

**Генка и Ленка в студии записи новостей** 

#### Зачем ведущему пиджак?

Впрочем, хитрости телевидения на этом не кончаются. Оказывается, под столом диктора прячется пункт управления телесуфлёром. На вид – обычная педалька, совсем как в машине. Диктор крутит её, и текст на мониторе бежит с нужной ему скоростью.

А ещё Генка узнал, зачем телеведущим пиджаки. Оказывается, не только для красоты. На пиджаке размещают микрофон. Именно на пиджак его проще всего прикрепить так, чтобы он не бросался в глаза. На другой одежде заметить его намного проще.

Но и это не всё. В ухе телеведущего прячется маленький наушник. С его помощью он слышит выпускающего редактора и звукорежиссёра, которые сидят в соседнем помещении. Интересно, а Ленке и Генке что-нибудь сказали. Умеете хранить секреты? Тогда раскроем тайну. Ленку похвалили: «Молодец! Хорошо знаешь русский язык!» (вот почему, прочитав текст, она так разулыбалась и засмущалась!) А вот Генка чтото разволновался. Несколько ошибочек сделал. Ничего, с новичками бывает.

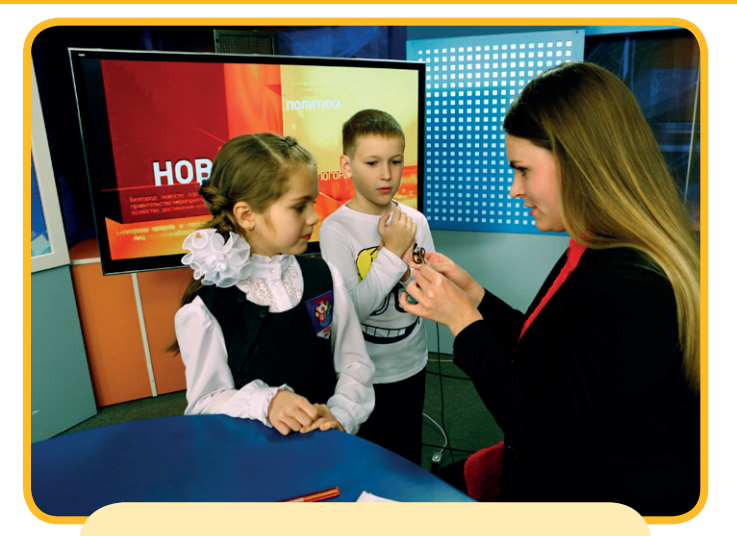

**Не забываем прикрепить к одежде микрофон**

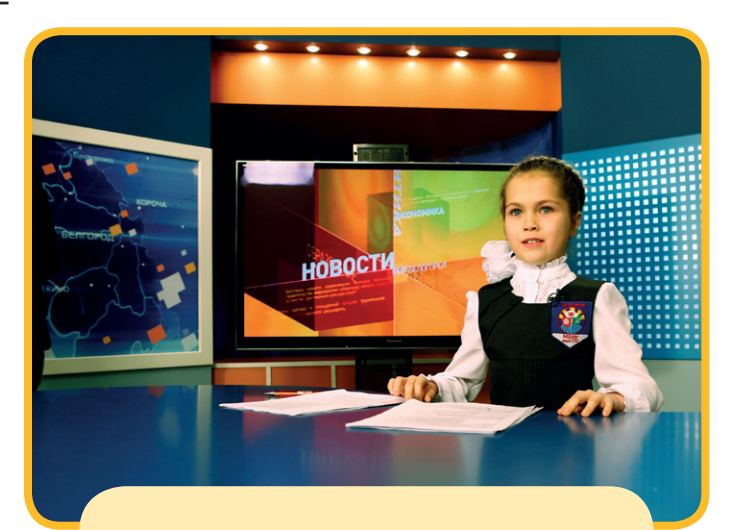

**С вами в студии... диктор Лена**

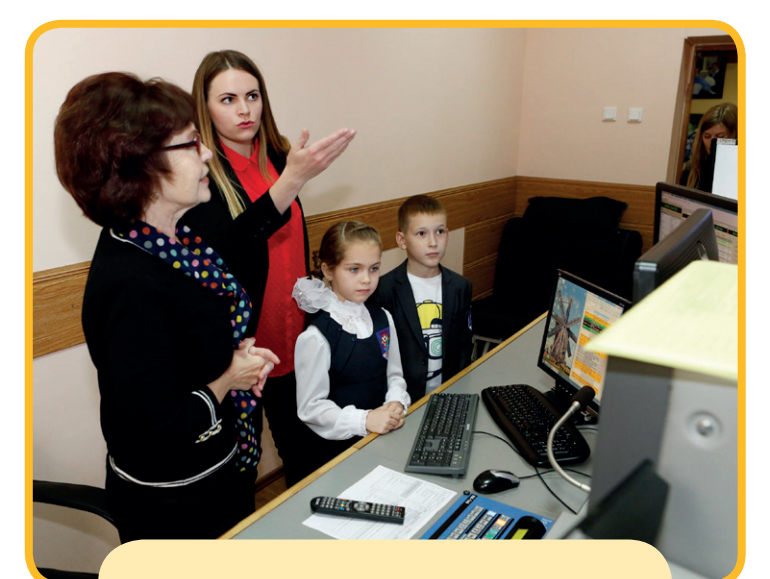

**В эфирной формируется конечный сигнал** 

#### Сигнал на спутник

Новости готовы! Как же им попасть в наши телевизоры? Напоследок Генка и Ленка заглянули в одну из самых важных студий на телевидении – аппаратную эфира. Сюда приносят готовый выпуск новостей и через специальное оборудование подают сигнал на спутник. С него готовая картинка попадает на наши телеэкраны.

#### Две тёти Наташи

Ленке на телевидении больше всего понравилась передача «Как дважды два». Её ведут две девушки. Одна – такая всезнающая леди. А вторая – попроще, она Ленке как-то симпатичнее кажется. Только это у вас в телевизоре девушек две. А в студии – одна Наталья Пилипенко. Сначала она усаживается за стол в строгом наряде и читает реплики диалога всезнающей леди. После – переодевается, располагается с другой стороны стола и проговаривает другую часть диалога.

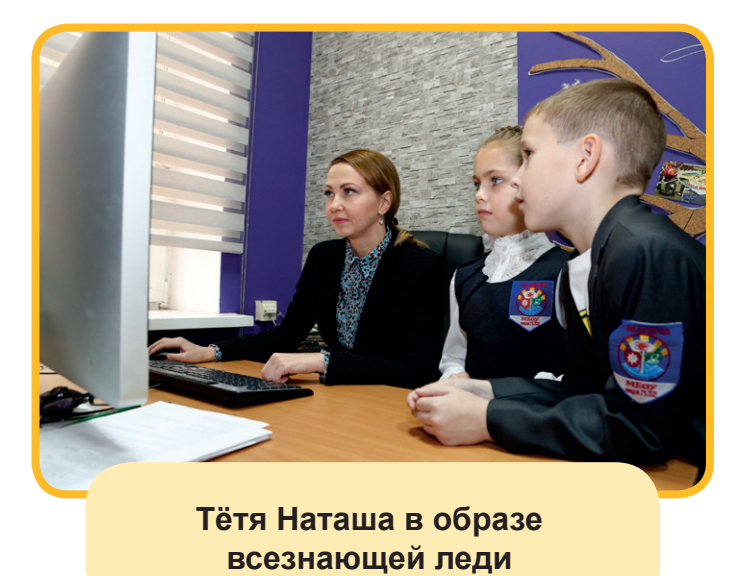

На компьютере с помощью специальных программ совмещают оба кусочка. Так что никакого раздвоения личности. Всего лишь – маленькие хитрости телевидения.

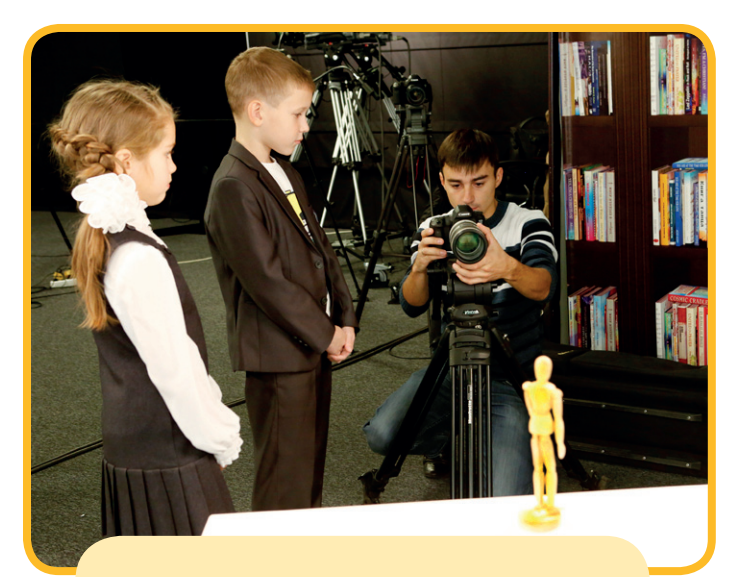

**«Оживляем» деревянного человечка** 

#### 1 500 кадров для деревянного человечка

Генка в это время постигал технологию с трудно выговариваемым названием. Но Генка его всё равно выговорил. Называется «стопмоушен». Видели, в программе «Как дважды два»» проходил забавный деревянный человечек? Оживили его на «Мире Белогорья». Для этого взяли фигурку человечка, у которого свободно двигаются ручки и ножки. А затем сделали с его участием своего рода мультик.

– Берём фотоаппарат и снимаем на него один кадр, - рассказал

видеооператор.  – Затем чуть-чуть меняем расположение ручек и ножек у куколки – делаем ещё кадр. Потом ещё на пару миллиметров меняем. И ещё. И ещё… Придётся запастись терпением: чтобы человечек ходил хотя бы одну минуту, нужно сделать 1 500 кадров!

Домой Генка и Ленка возвращались довольные, но задумчивые. Ленка теперь знает: нельзя просто так работать на телевидении. Для этого нужно долго и упорно учиться. Ленка это понимает. Вот закончит школу (правда, это ещё нескоро, но, как говорит Генка, не вредно!) – и, может быть, пойдёт учиться на телевизионного журналиста.

## в главных ролях:

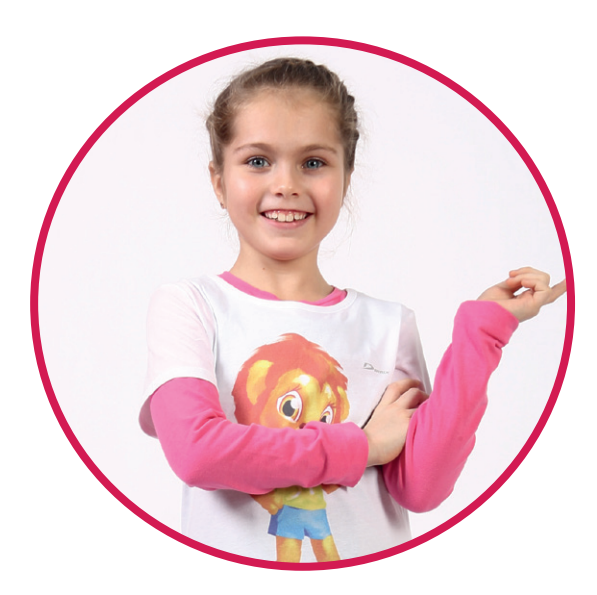

Ленка – **Вероника Колесниченко**, третьеклассница лицея № 32 Белгорода. Круглая отличница. Занимается народными танцами.

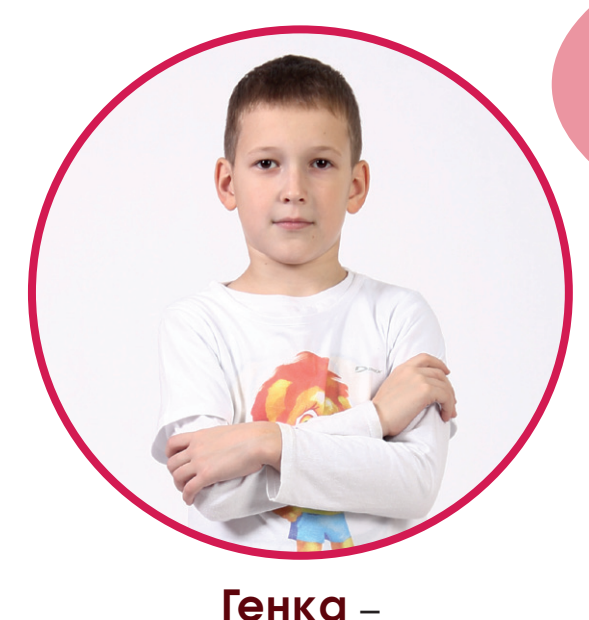

**Даниил Козлитин**, второклассник лицея № 32 Белгорода. Ходит на плавание, баскетбол. Любит собирать лего.

**Ребятам очень понравилось «играть» в Генку и Ленку, но самое главное, они сами узнали много интересного о том, как делают телепрограммы и детский журнал.** 

**Стать героем или автором «Большой переменки» может каждый из вас, ребята! Напишите нам о своих увлечениях и достижениях, о добрых делах и самых заветных мечтах! Наш адрес: 308009, Белгород, проспект Славы, 100, редакция журнала «Большая переменка», электронный адрес: peremenka@belpressa.ru.**

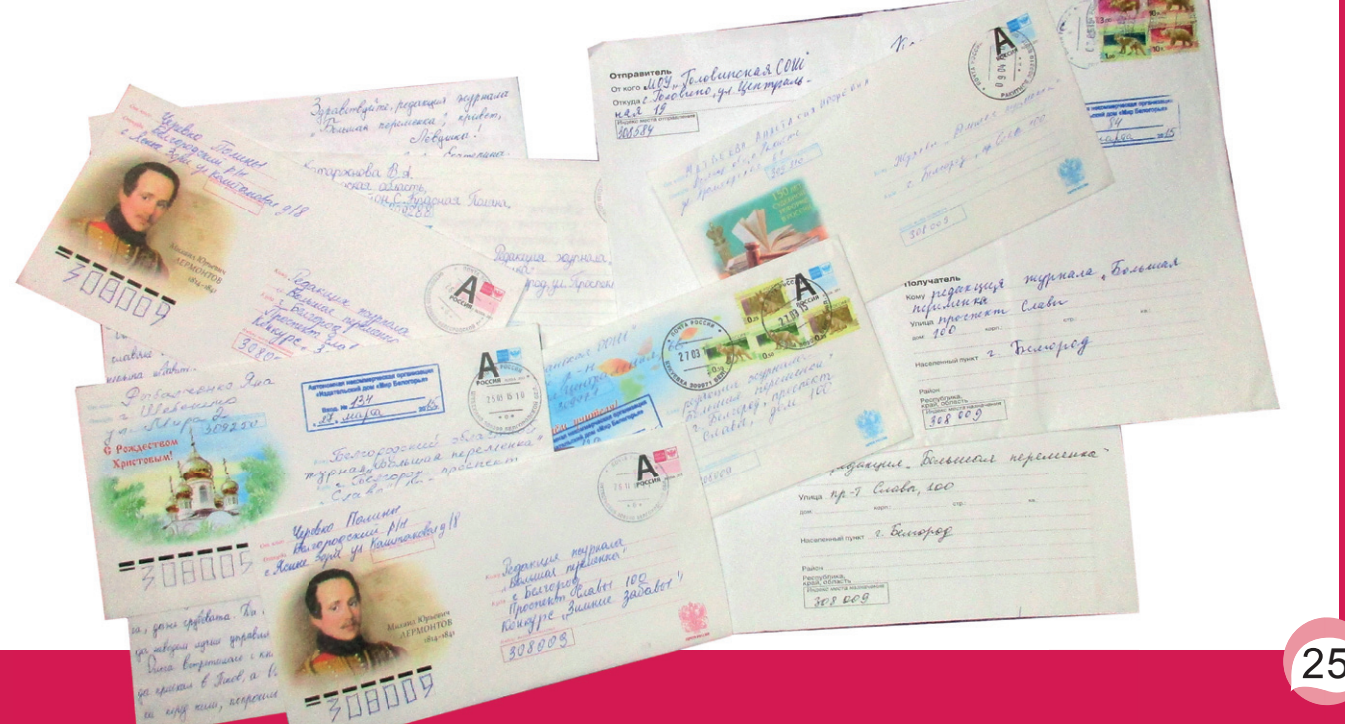

## Кто и КаК делает «БОЛЬШУЮ ПЕРЕМЕНКУ»

**…Генка и Ленка долго стояли перед газетным киоском.**

**– Смотри, сколько газет и журналов! – прищурился Генка. – Интересно, как их печатают? В какой редакции?**

**– Ген, ну ты что, маленький, что ли? Не знаешь, что печатают газеты и журналы в типографии? И книжки, кстати, тоже? – поумничала Ленка. – А в редакции… Ой, а я тоже не знаю, что же в редакции делают. Ну, пишут, наверное, фотографируют…** 

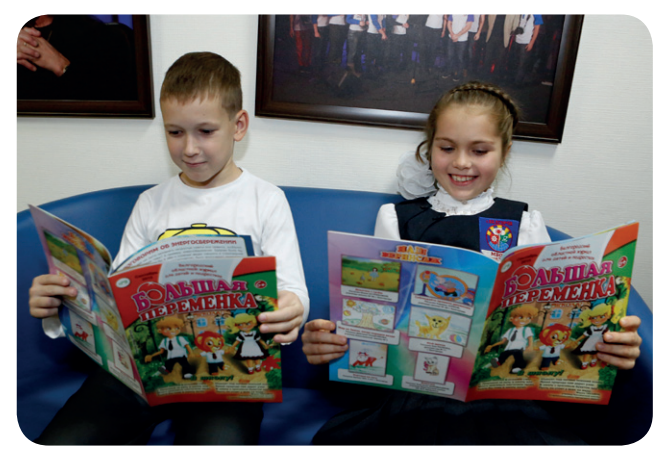

**– Слушай, а давай сходим в редакцию «Большой переменки». Адрес там указан. Ну не прогонят же нас… – взмолился Генка.**

**– А давай! – поддержала друга девочка.**

**Сказано – сделано. И вот редакция детского журнала уже встречает ребят…** 

**Лёвушка – главный в редакции нашей, С ним наш журнал и полезней, и краше. Он не один над журналом корпит, Помощь к нему каждодневно спешит.**

**Ольга. Знакомьтесь: она – журналист: Перед глазами – исписанный лист, В тексте, на снимках – герои статьи: Ну-ка, дизайнер, бери и твори!**

**Катя – дизайнер. Картинки берёт, Текст добавляет и выдаёт Вёрстку. Страниц этак сорок. Она Лёвушки просьбу исполнить должна.**

**Лёвушки просьба звучит как всегда: Чтоб не скучала у нас детвора, Нужно сверстать много-много страниц: Сказки, загадки – и блеск детских лиц.** 

**Номер сверстали – страницы берут, Срочно корректору номер несут: Юля ошибки исправит тотчас: Вот запятая пропущена. Р-раз! –** 

**И опечатки уже больше нет. Вновь в кабинете дизайнера свет: Катя компьютер включает. Смотри: Страницы журнала готовы. Они**

**По Интернету отправлены влёт Прям в типографию. Там их возьмёт Строгий печатник. Он сделает в срок Формы печатные. Дальше станок**

**Будет печатать тираж до утра, Чтоб получила журнал детвора. Ленка получит по почте его, Генка – в киоске; не всё ли равно?**

**Номер отправлен. Пора отдыхать? Нет, впору снова наш труд начинать: Лёвушка вновь собирает друзей: Следующий выпуск готовим скорей!**

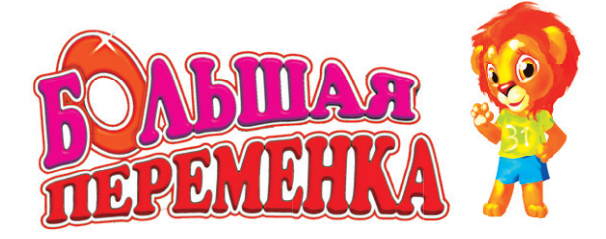

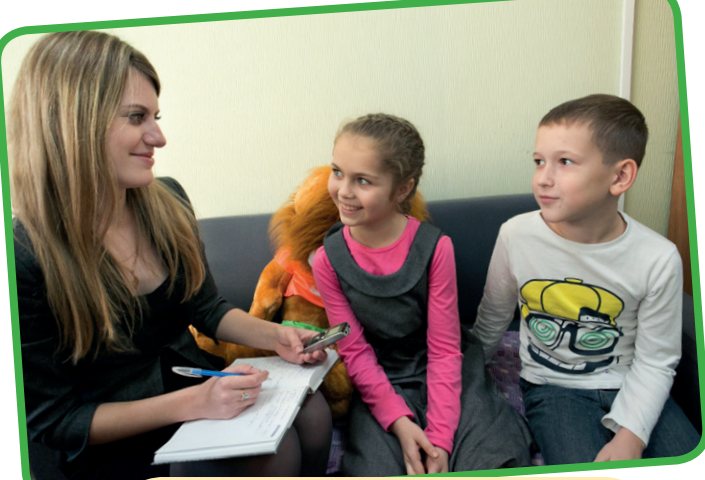

**Обозревателю журнала Ольге Муштаевой было что рассказать Генке и Ленке**

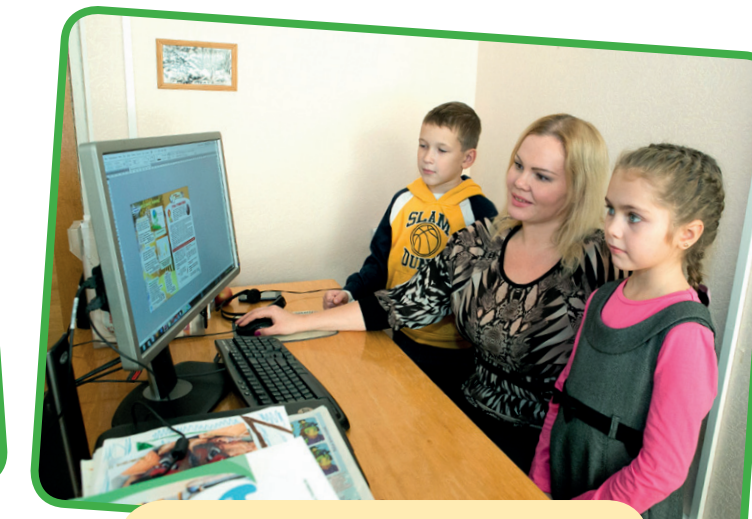

**Дизайнер-верстальщик Екатерина Касаткина показала ребятам, как верстается журнал**

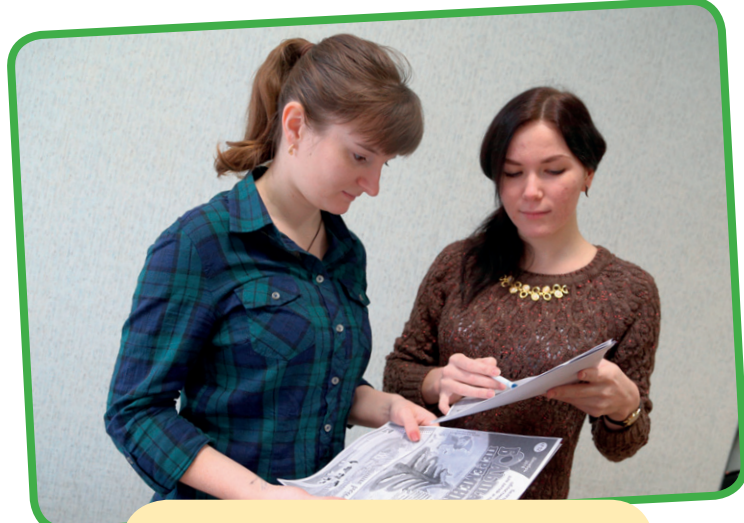

**Корректоры Юлия Тимонова и Екатерина Чуйкова исправляют ошибки и неточности**

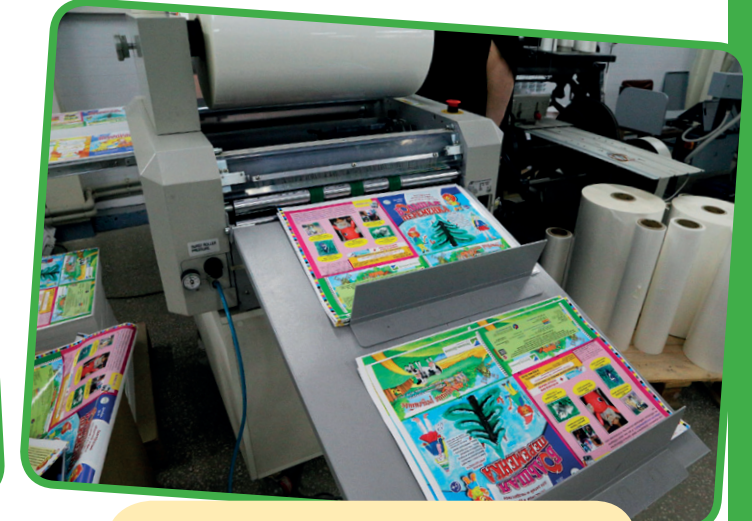

**В типографии журнал изготавливают на печатных станках, сначала ламинируют обложку**

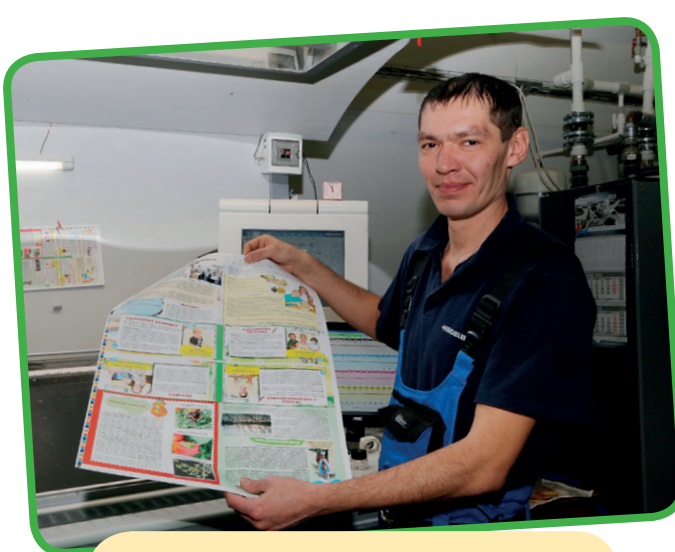

**На большом печатном листе располагают по четыре страницы журнала, которые разрезают и собирают в журнальный номер**

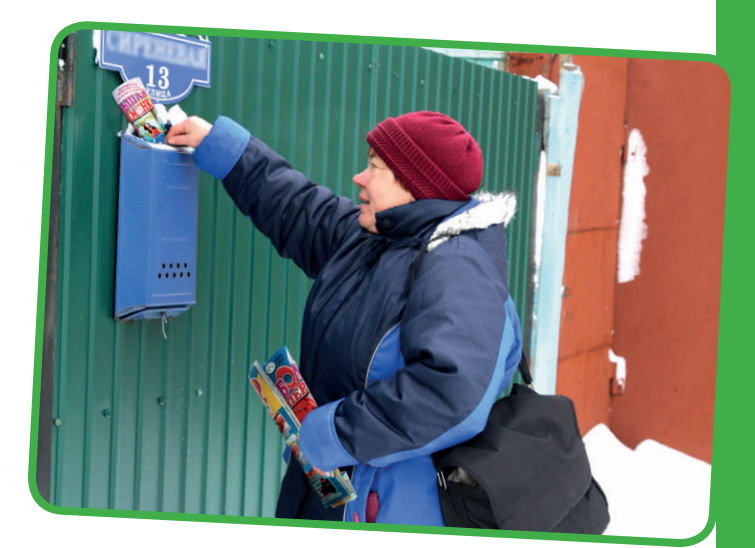

**Отпечатанные номера журнала отправляются на почту или в «Роспечать», а потом к своим читателям**

## для тех, Кто собрался на фотоохоту

днажды между Генкой и Ленкой вышел спор.

– Вот был бы у меня профессиональный фотоаппарат, стал бы отличным фото-<br>– Вот был бы у меня профессиональный фотоаппарат, стал бы отличным фото-<br>– Ну тогда бы все фотографами были, – развела руками Ленка.<br>– У меня вот ес – Вот был бы у меня профессиональный фотоаппарат, стал бы отличным фотографом. Не много мудрости надо: нажал себе кнопку и всё, – убеждал Генка Ленку. – Ну тогда бы все фотографами были, – развела руками Ленка.

ешь… – продолжал размышлять Генка.

– А мне вот кажется, что не только в фотоаппарате дело. Наверное, нужны какие-то знания специальные, а не только уметь кнопку нажимать, – гнула свою линию Ленка. – Слушай, Ген. А помнишь, к нам в школу недавно фотограф приходил из какой-то газеты, фоторепортаж делал. Он-то точно знает, как правильно фотографировать. Пойдём к нему поучиться! Он же говорил:» «Ребята, если у вас вопросы будут – обращайтесь!»

– Точно! Пойдём! – воодушевился Генка. – А то что-то мои гениальные снимки немного расплывчатыми получаются…

## Непростая наука!

Фотокорреспондент Издательского дома «Мир Белогорья» Вадим Заблоцкий с удовольствием рассказал ребятам, какие правила нужно соблюдать, чтобы научиться хорошо фотографировать. Генка и Ленка его с раскрытыми ртами слушали: оказалось, что даже правильно держать фотоаппарат – это целая наука, а расшифровывать, что означают всякие значки на фотокамере, – дело для начинающих фотографов нелёгкое, но просто необходимое! Так что советы дяди Вадима пригодятся всем ребятам, которые выходят на фотоохоту.

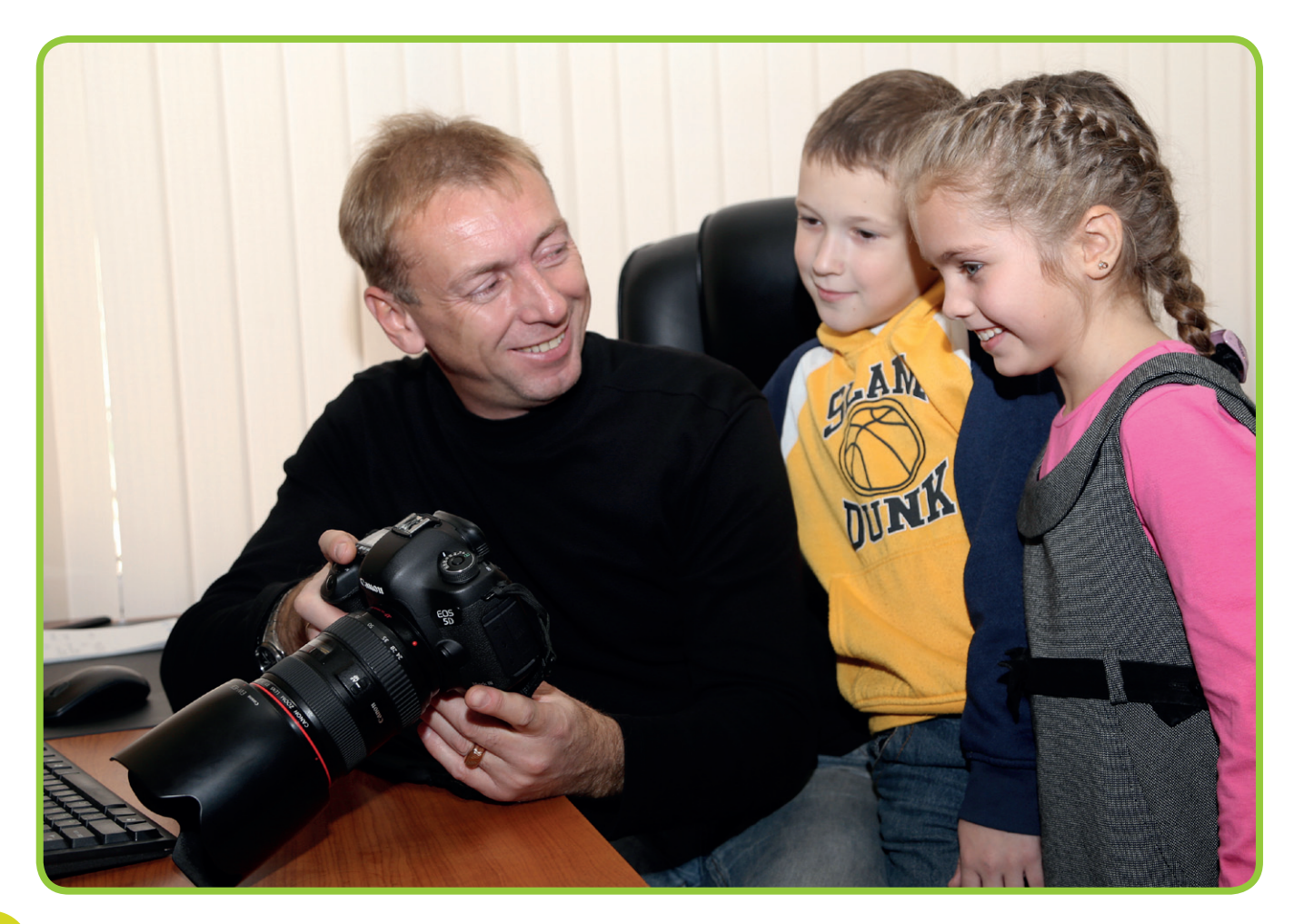

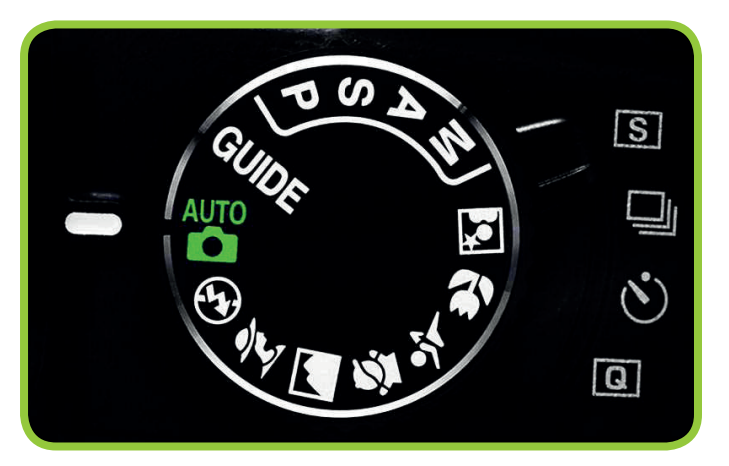

## Для начала – авторежим

идели на цифровой камере мно-<br>иство значков, что расположи-<br>лись на небольшом колёсике с<br>непростым названием – «диск<br>установки режимов» (см картинку) На жество значков, что расположились на небольшом колёсике с непростым названием – «диск установки режимов» (см. картинку). На нём обозначаются режимы, в которых можно фотографировать. Начинающим фотографам лучше выбрать самый

простой – автоматический. Обозначается он зелёным прямоугольником или надписью **AUTO**. Выберите его – и вам останется только навести фотоаппарат на снимаемый объект и нажать кнопку пуска, с остальными фотографическими премудростями аппарат справится за вас сам.

## А если рука дрожит…

**З** амечали, что у начинающих фотографов часто получаются смазанные фото. Сталкиваются они с так называемой шевелёнкой, то есть дрожит у них камера в момент съёмки, поэтому и получаются расплывчатые фотографии. Как избежать этого? Научитесь правильно держать фотоаппарат. И вот вам подсказка:

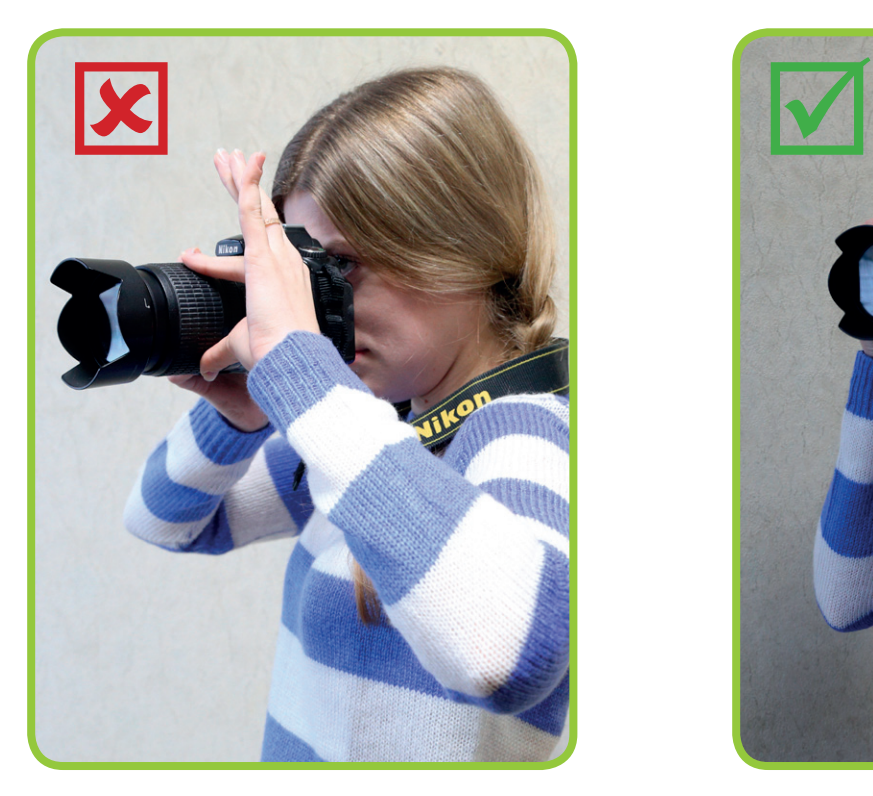

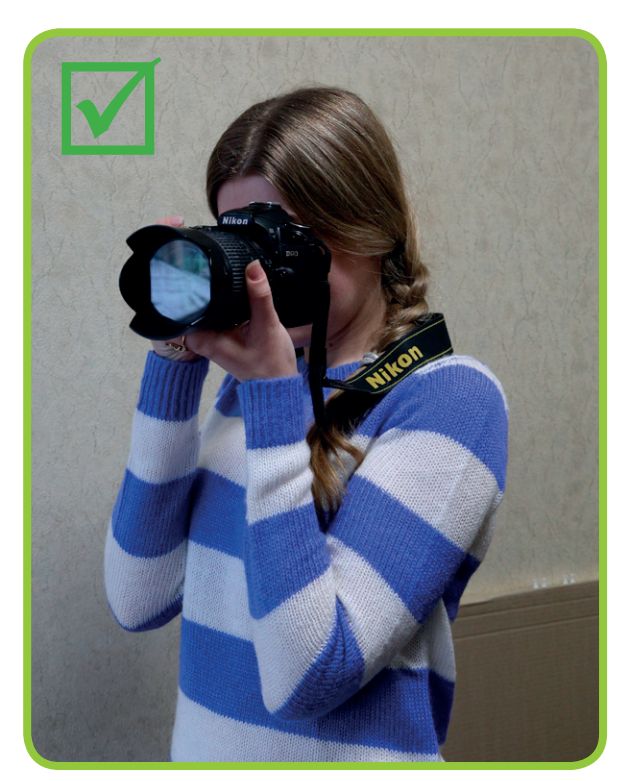

**займите устойчивую позицию;**

**держите фотоаппарат двумя руками: левую расположите снизу под объективом, правой держитесь за корпус фотоаппарата, при этом указательный палец должен лежать на пусковой кнопке;**

 **локти немного сузьте в середину, к нижней части живота;**

 **закройте левый глаз, правым смотрите в смотровое окошко и моделируйте ваш будущий снимок;**

**пусковую кнопку нажимайте без рывков, то есть медленно и плавно.**

**Более простой способ избавиться от «шевелёнки» – воспользоваться специальным приспособлением для фиксации камеры – штативом.**

## Три плана

В съёмке выделяют три основных плана: общий, средний, крупный (см. картинки).

Планируете снимать здание, памятник, пейзаж? Выберите общий план. При этом помните одно правило: фотографируя памятники и здания, отойдите немного подальше от них и не обрезайте фундамент (то есть основу, на которой они стоят). Их основания должны быть в кадре.

 Фотографируете группу людей? Будьте внимательны и аккуратны: следите, чтобы в кадре вы не «обрезали» своим героям головы, руки и чтобы все они были с открытыми глазами. А то любит кто-то моргнуть...

Решили снять портрет человека? Не оставляйте много свободного, пустого места над его головой. Иначе его совсем не будет видно, а всё внимание привлечёт, к примеру, красивое небо.

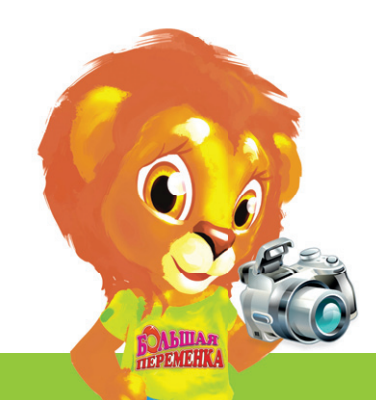

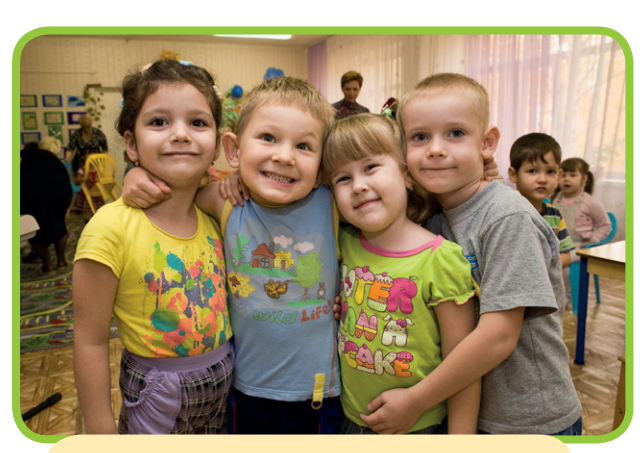

**Крупный план**

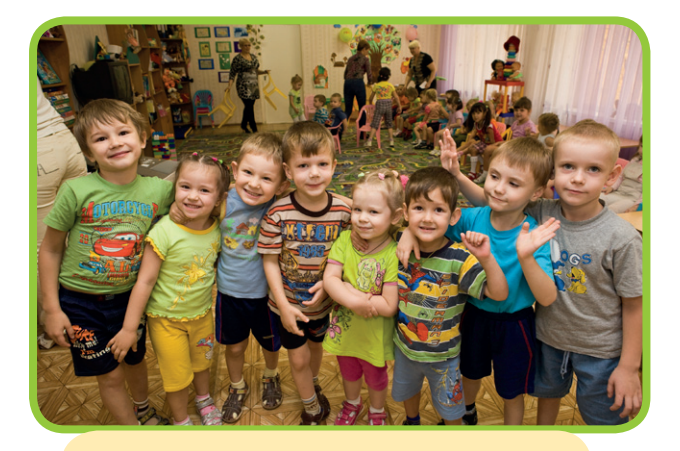

**Средний план**

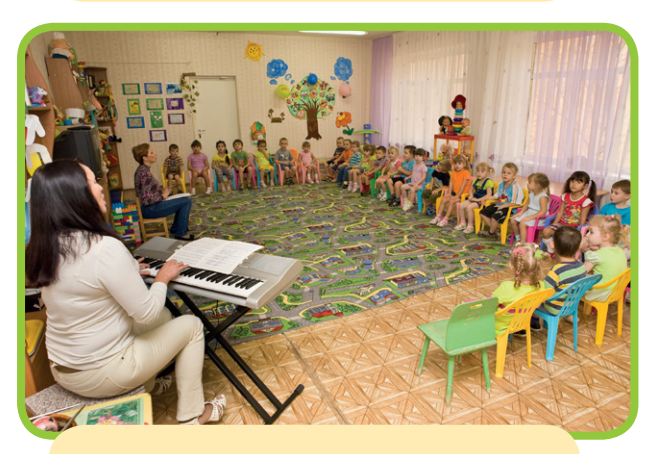

**Общий план**

## Думайте о красоте!

 $\begin{bmatrix} \phantom{-} \\ \phantom{-} \\ \phantom$ еред тем, как нажать на пусковую кнопку, выстройте свой кадр, то есть посмотрите, чтобы всё красиво в нём смотрелось. Проследите, чтобы в него случайно не прокрался посторонний предмет. Наверняка у вас есть забавные фото, когда на макушке вашего героя развевается флаг или рожки какие-то торчат. Или ещё хуже - на заднем фоне откуда-то взялся мусорный бак, толпа людей…

## Не бойтесь экспериментировать

 $\overline{\bigcup_{\text{Oycner}}\n$ бычная дорога, красивый пейзаж, автомобили, люди, животные... – источником вдохновения может стать для вас всё что угодно. Выбрали, что будете фотографировать? Экспериментируйте. Снимайте с самых разных ракурсов (так называют точку расположения фотоаппарата по отношению к объекту съёмки). Спросите, зачем? При изменении положения фотоаппарата предмет выглядит совершенно иначе. Вот вы как привыкли фотографировать? Стали напротив своего объекта съёмки и всё? А ведь можно не только прямо, но и сбоку, сверху, снизу, стать ближе к нему, отойти подальше...

## А солнце где?

Отографируя на улице, определите снача-<br>па, с какой стороны от вас светит солнце:<br>слева, справа, спереди, сзади. Так как мы<br>с вами только учимся, то поначалу нужно ла, с какой стороны от вас светит солнце: слева, справа, спереди, сзади. Так как мы с вами только учимся, то поначалу нужно фотографировать, находясь спиной к солнцу, чтобы объект нашей съёмки был хорошо освещён.

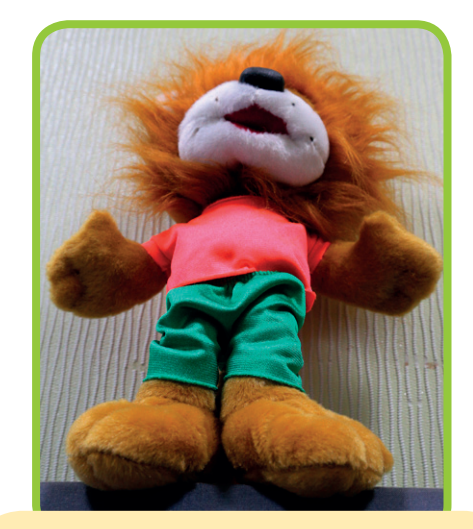

**Мы сфотографировали нашего Лёвушку снизу – видите, получилось не очень красиво: лапы огромные, а голова – малюсенькая...**

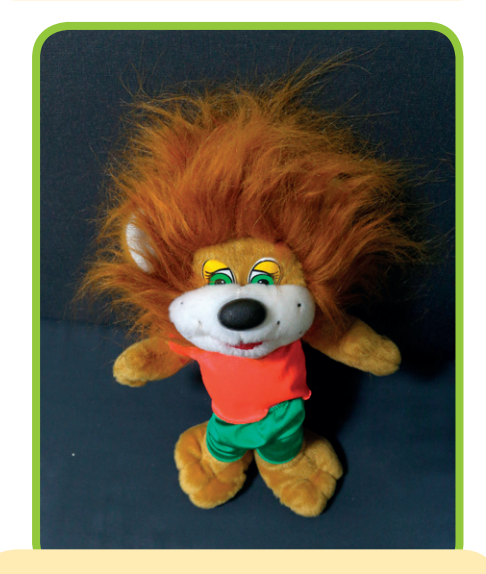

 **Ракурс сверху тоже не очень хорош для портретов: голова получается большой, а конечности – маленькими. Зато такой ракурс интересен для художественной съёмки природы или уличных сюжетов.**

### Это интересно!

**Начинающие фотографы часто слышат: «Никогда не фотографируйте против солнца!». И правда – на кадрах, сделанных против света, лица и предметы получаются тёмными. Но настоящие профессионалы умеют и здесь найти способ придать фотографии особую выразительность. Снимая против света, они используют вспышку внешнюю или внутреннюю. Попробуйте поэкспериментировать и вы, но будьте готовы, что не все фото получатся качественными.**

## словариК Þного Корреспондента

**Анонс** – предварительное оповещение, расширенное объявление о каком-либо событии. Например, анонс выставки – короткий рассказ о том, чему посвящена выставка, где и когда она открывается и т.д.

À

**Аналитические жанры** – в отличие от информационных жанров, где тексты содержат ответы на вопросы «Кто? Что? Где? Когда?», в аналитических жанрах добавляются ответы на вопрос «Почему?», таким образом, в них содержится анализ, обобщения, исторический экскурс, социальный, политический, экономический или иной контекст для установления причинно-следственных связей, оценок и выводов. К аналитическим жанрам в печатных СМИ относятся: отчёт, корреспонденция, интервью, опрос, статья, беседа, комментарий, социологическое резюме, анкета, мониторинг, рейтинг, рецензия, журналистское расследование, обозрение, обзор СМИ, прогноз, версия, эксперимент, письмо, исповедь, рекомендация (совет), аналитический пресс-релиз. На телевидении - комментарий, обозрение, беседа, дискуссия, ток-шоу, прессконференция, корреспонденция.

Б

**Брифинг** – очень короткая пресс-конференция, посвящённая какойто одной теме, участники которой отвечают на вопросы журналистов.

**Вёрстка** – расположение материалов на странице газеты или журнала.

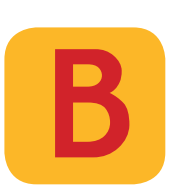

**Выходные данные** – сведения о газете или журнале, располагающиеся в определённом месте на определённой странице в каждом выпуске издания (название издания, тираж (количество экземпляров), периодичность (количество выходов в месяц или неделю), объём (количество страниц), наименование типографии, в которой печатается издание; адреса и телефоны редакции и т.д.)

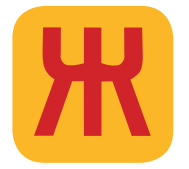

**Жёлтая пресса** – вид журналистики, специализирующийся на «горячих» и скандальных новостях, часто непроверенных слухах.

**Издатель** – человек или организация, выпускающая газету или журнал.

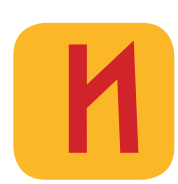

**Интервью** – жанр журналистики, при котором журналист беседует с интересным собеседником и пишет свой текст именно в форме беседы.

**Информационные жанры** - материалы СМИ, опубликованные или вышедшие в эфире и отвечающие на вопросы: Кто? Что? Где? Когда? Почему? К информационным жанрам относятся: заметка, информационная корреспонденция, информационный отчёт, информационное интервью, блиц-опрос, вопрос-ответ, репортаж, некролог; на телевидении - заметка (видеосюжет), отчё, выступление, интервью, репортаж.

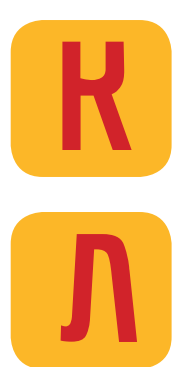

**Контент** – любые материалы СМИ (тексты, рисунки, фотографии, телесюжеты, аудиофайлы и т.д.)

**Лид** – первый подзаголовок в газетном или журнальном тексте, чаще всего выделенный крупным шрифтом, чтобы привлечь внимание читателей.

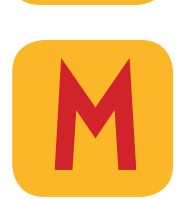

**Массмедиа** – то же самое, что средства массовой информации (газеты, журналы, радио, телевидение, новостные Интернетсайты).

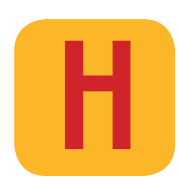

**Новость (новостная заметка)** – короткая оперативная информация, отвечающая на вопросы: что, где, когда?

**Новые медиа** – так чаще всего называют интерактивные Интернет-издания (блоги – Интернет-дневники; социальные сети - Вконтакте, «Одноклассники», Facebook, Instаgram и т.д.).

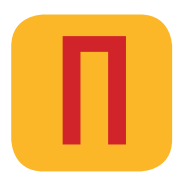

Папарацци – журналист, снимающий известных людей на фото или видео без их согласия.

**Полоса** – страница газеты или журнала.

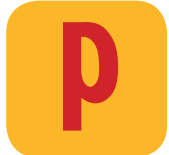

**Репортаж** – рассказ журналиста материал с места события с подробным его описанием.

 $\overline{\mathsf{C}}$ 

**Статья** – один из жанров журналистики, в котором журналист анализирует важные процессы, волнующие многих людей.

Ó

**Утка** (газетная, журнальная) – придуманная журналистом шуточная новость, сплетня.

Ф

**Фрилансер** – журналист или фотограф, который не работает в редакции, но иногда сотрудничает с ней.

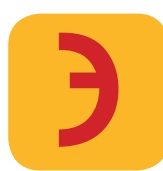

**Эксклюзив** – уникальная, ранее неизвестная информация, которую добыли журналисты одного издания на зависть коллегам из других СМИ.

Вместе с тоб Вместе с тобой Генка и Ленка изучили основы журналистики.<br>
Теперь пришла пора проверить твои знания. Генка настроен<br>
— Должен быть настоящий экзамен! И чтобы никаких подска-**Теперь пришла пора проверить твои знания. Генка настроен решительно.** 

**– Должен быть настоящий экзамен! И чтобы никаких подсказок!**

**– Хорошо, без подсказок, – соглашается Ленка. – Но раз нельзя подсказывать, я буду намекать. Можно?**

**– Можно, – смилостивился Генка.** 

 **Ну что, начнём?** 

## ГЕНКИНЫ ВОПРОСЫ

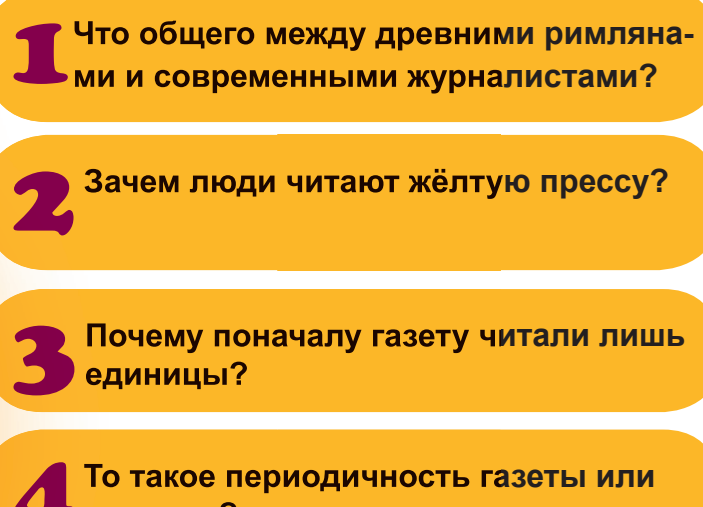

**журнала?**

5 **Чем факт отличается от фактоида?**

6**Чем новые медиа отличаются от традиционных?**

7 **Почему мы часто не можем выбрать любимую телепередачу, то и дело щёлкая пультом?**

**Чем цитирование отличается от плагиата?**

9**Зачем телеведущему суфлёр?**

10 **Для чего нужен монтаж на телевидении?**

34

**Если ты смог ответить на восемь и более вопросов – можешь считать себя без пяти минут журналистом. Если от пяти до семи – всё неплохо, но есть к чему стремиться. А если большинство вопросов вызвали у тебя трудности – не беда. Перечитай этот выпуск и найди ответы на его страницах!**

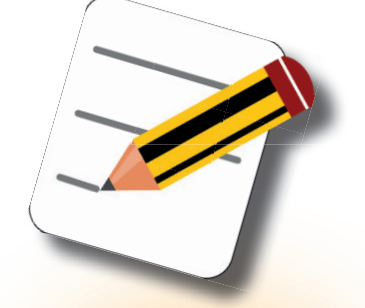

## ЛЕНКИНЫ НАМЁКИ

**Вспомни, откуда вообще взялось слово «журналист»…**

**Подумай: за что ты любишь сказки?**

**Поинтересуйся у родителей, сколько букв знала твоя прапрабабушка!**

**Ну-ка, вспомни, как часто ты получаешь свой любимый журнал?**

**Признайся себе честно: ты всегда-всегда говоришь маме только правду?**

**Отложи на секунду эту страницу и открой свою страничку «ВКонтакте».**

**Вспомни про клипы и рекламные ролики на музыкальном телеканале!** 

**Вот, допустим, ты взял чужой мячик без спросу, это будет воровство. А если хозяин мяча сам дал тебе его поиграть?**

**Когда ты стоишь у доски и не знаешь ответа, что делает твой друг с первой парты?** 

**Тебе ведь доводилось делать аппликацию, вырезая и склеивая самые интересные картинки, правда?**

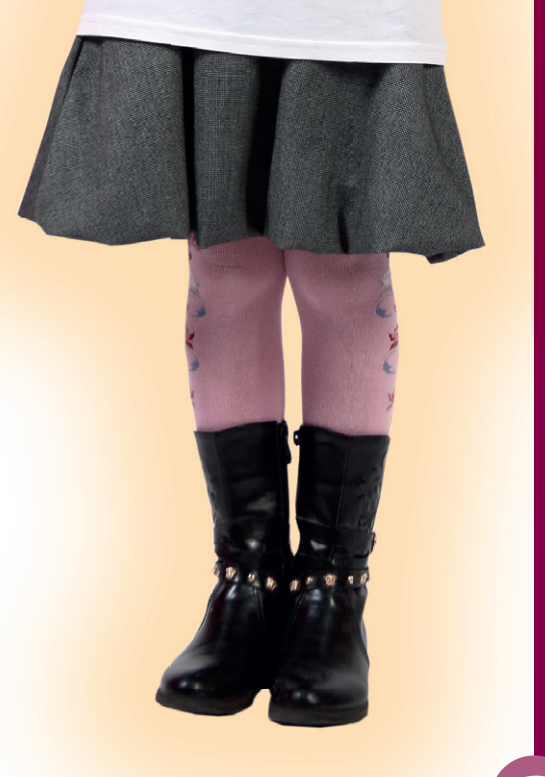

#### Кто мы?

**Журнал «Большая переменка» издаётся с июля 2013 года, до этого на протяжении 20 лет выходил как чёрно-белая газета «Большая переменка». Учредитель и издатель журнала – Издательский дом «Мир Белогорья». Создан в июле 2013 года. Издаёт газеты «Белгородские известия», «Смена» (спортивная газета); журналы «ОНоНАС» (молодёжный проект», «Большая переменка» (журнал для детей и подростков Белгородской области). Главный интернет-ресурс организации – портал БелПресса.**

#### Как нас найти?

**Наш адрес: 308009, проспект Славы, 100. Редакция журнала «Большая переменка» располагается на 3-м этаже,** 

> **кабинеты 17 и 18**. Как нам написать?

**Почтовый адрес: 308009, Белгород, проспект Славы, 100. Электронный адрес: Peremenka@belpressa.ru**

**Телефон редакции – 32-53-47**

#### Мы в социальных сетях:

#### Группы Вконтакте:

**Журнал Большая переменка, Белгород: BKOHTAKTE https://vk.com/peremenka31** 

**«Пресса в образовании» в Белгородской области (паблик регионального проекта «Пресса в образовании», реализация которого курируется Издательским домом «Мир Белогорья»): https://vk.com/peremenkavbelgorode**

**Школа юнкоров «Большой переменки»: https://vk.com/yunkor31**

#### Оаноклассники:

**RODIEDISCHARK** http://odnoklassniki.ru/peremenka31

#### facebook **Фейсбук:**

**https://www.facebook.com/Peremenka31 Сайт журнала: www.peremenka31.ru**

 $\bullet$   $\circ$ 

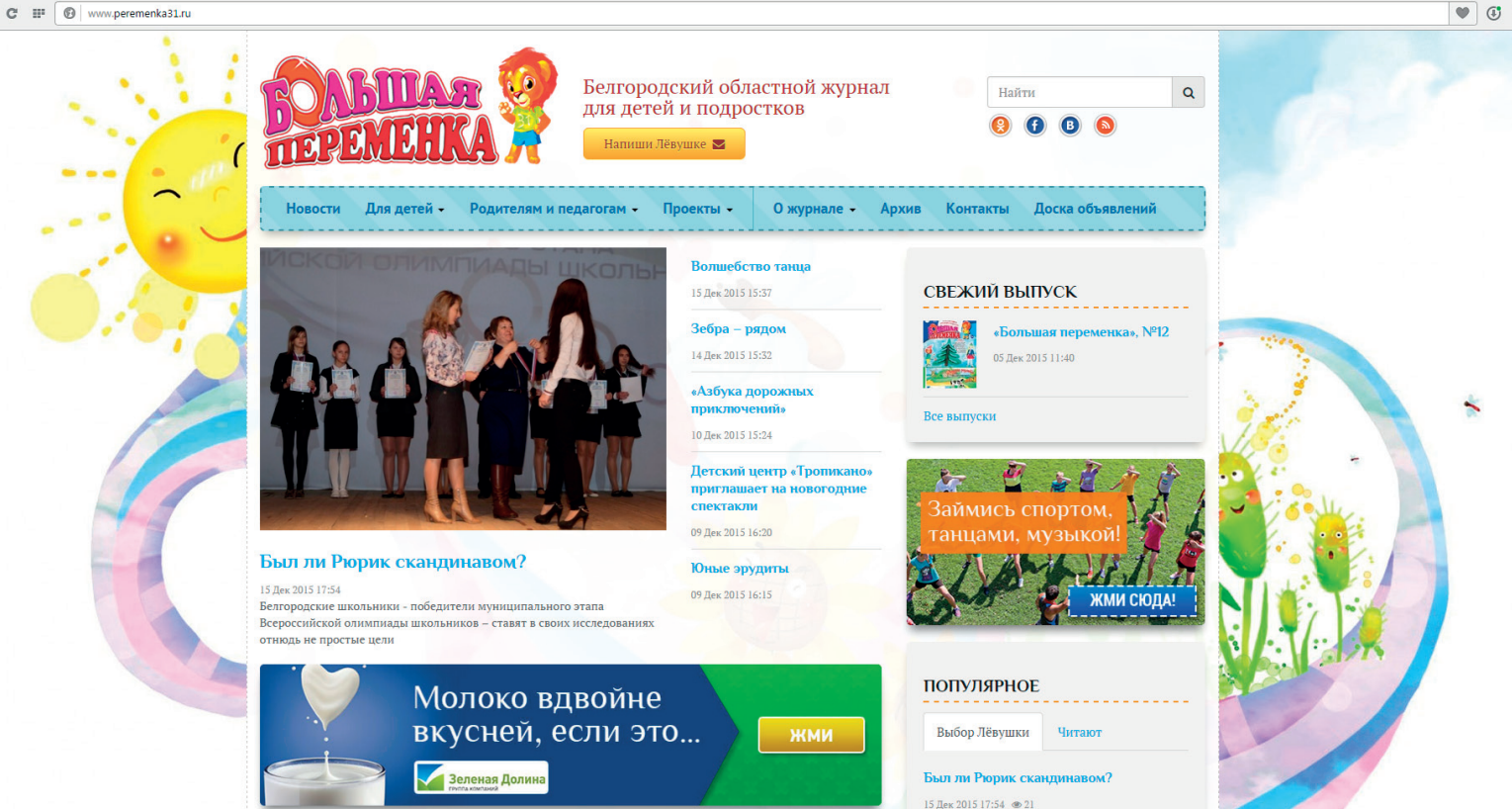